Документ подписан простой электронной подписью Информация о владельце: ФИО: Комарова Светлана Юриевна

Должность: Проректор по образовательной деятельности Дата подписания: 20.07.2023 10:25:40

Уникаль<mark>ный программный ключ:</mark>

43ba42f5deae4116bbfcbb9ac98e3910**803020a31add207cbe9414B&088d7a** учреждение высшего образования «Омский государственный аграрный университет имени П.А. Столыпина»

Университетский колледж агробизнеса

ООП по специальности 21.02.19 Землеустройство

СОГЛАСОВАНО Руководитель ООП Или Е.М. Капранова « $4$ » 06 2023 г.

**УТВЕРЖДАЮ**  $M$   $\ell$  (  $\ell$  )  $\ell$  )  $\frac{44 \times 062023 \text{ r}}{200}$ .

#### РАБОЧАЯ ПРОГРАММА дисциплины

ОП.02 Информационные технологии в профессиональной деятельности

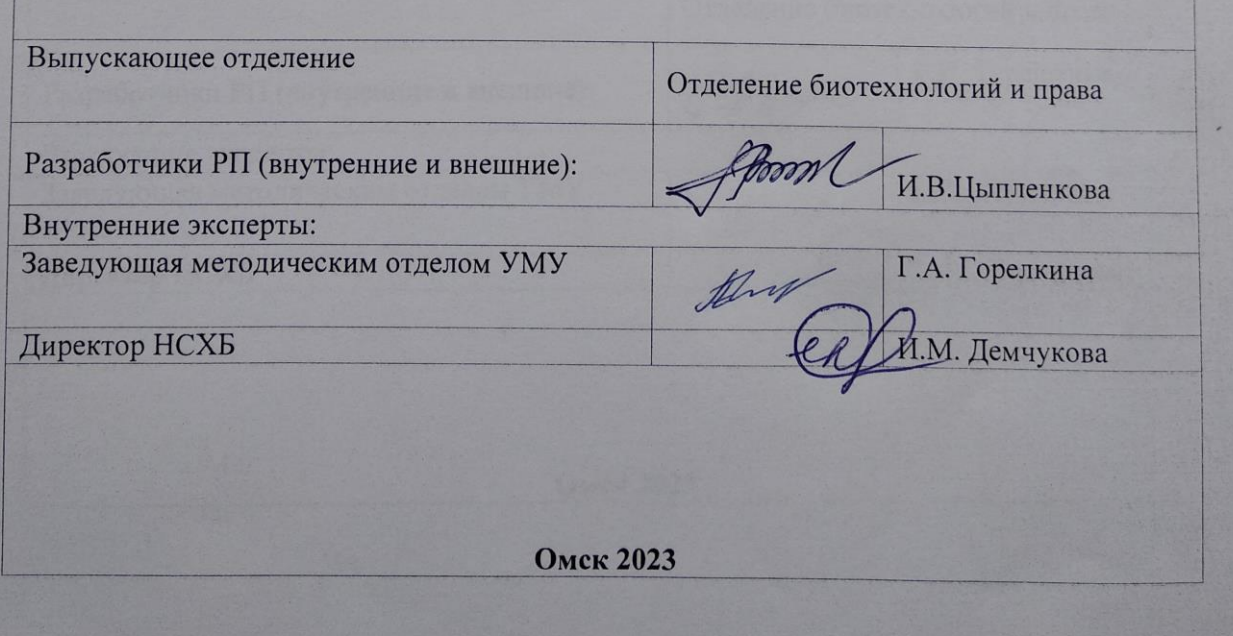

# **СОДЕРЖАНИЕ**

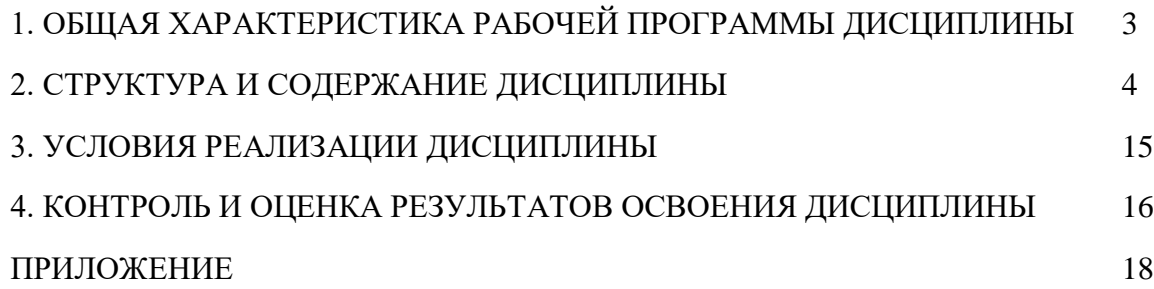

## **1. ОБЩАЯ ХАРАКТЕРИСТИКА РАБОЧЕЙ ПРОГРАММЫ ДИСЦИПЛИНЫ**

### **ОП.02 Информационные технологии в профессиональной деятельности**

### **1.1. Место дисциплины в структуре основной образовательной программы**:

Учебная дисциплина **ОП.02 Информационные технологии в профессиональной деятельности** является обязательной частью общепрофессионального цикла ООП в соответствии с ФГОС СПО по специальности **21.02.19 Землеустройство.**

Особое значение дисциплина имеет при формировании и развитии общих и профессиональных компетенций ОК 02, ОК 03, ПК 1.6.

## **1.2. Цель и планируемые результаты освоения дисциплины:**

В рамках программы учебной дисциплины обучающимися осваиваются умения и знания

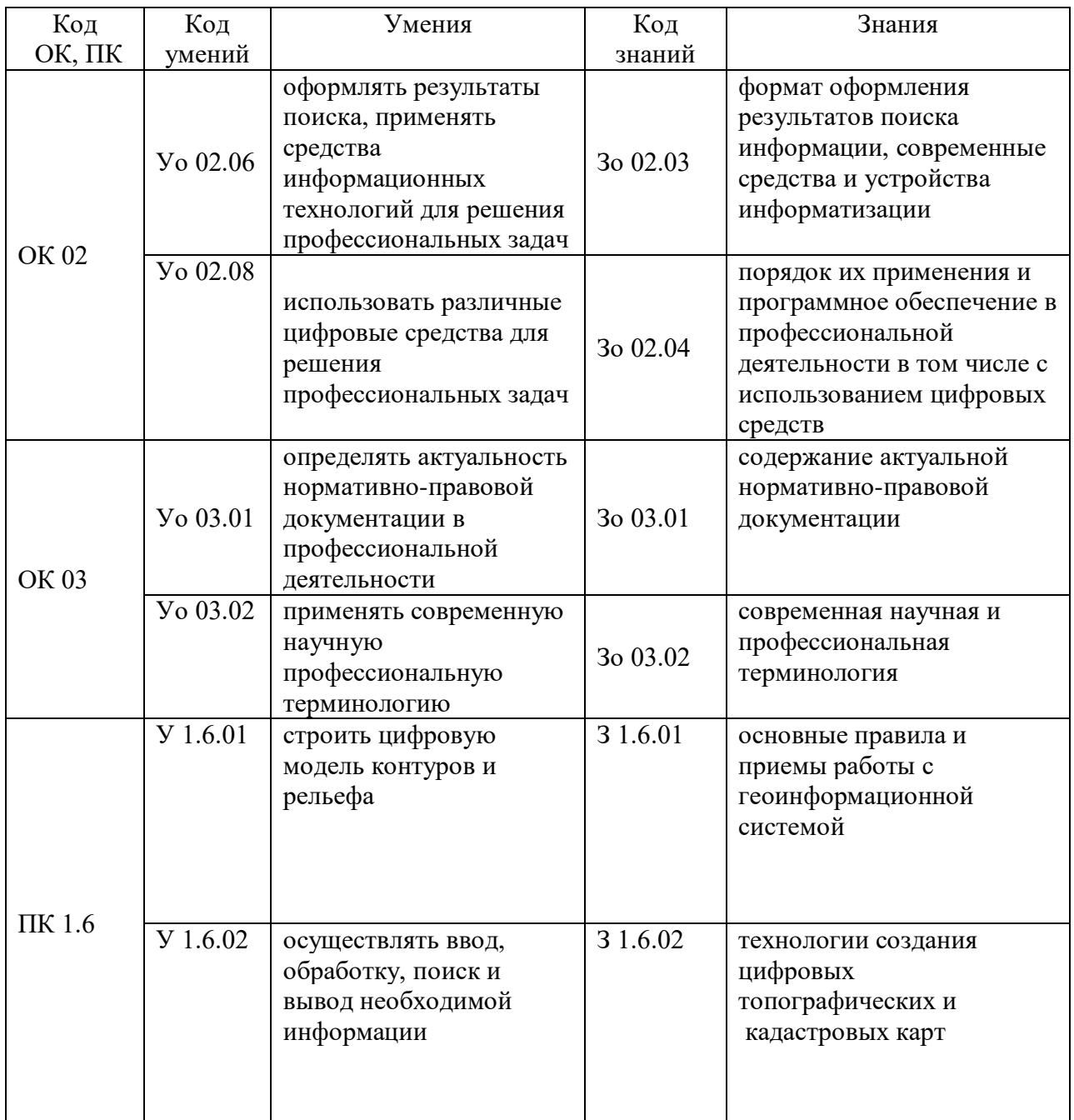

# **2. СТРУКТУРА И СОДЕРЖАНИЕ ДИСЦИПЛИНЫ**

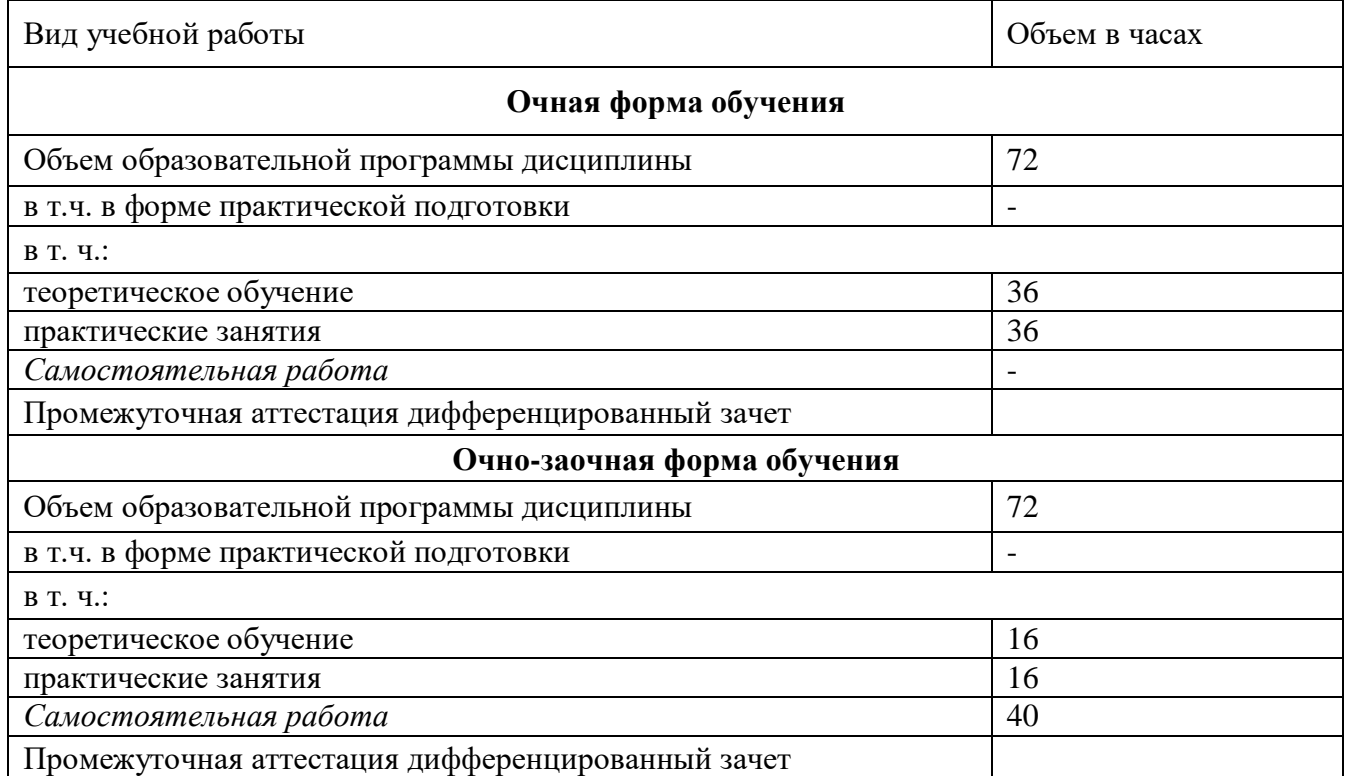

# **2.1. Объем дисциплины и виды учебной работы**

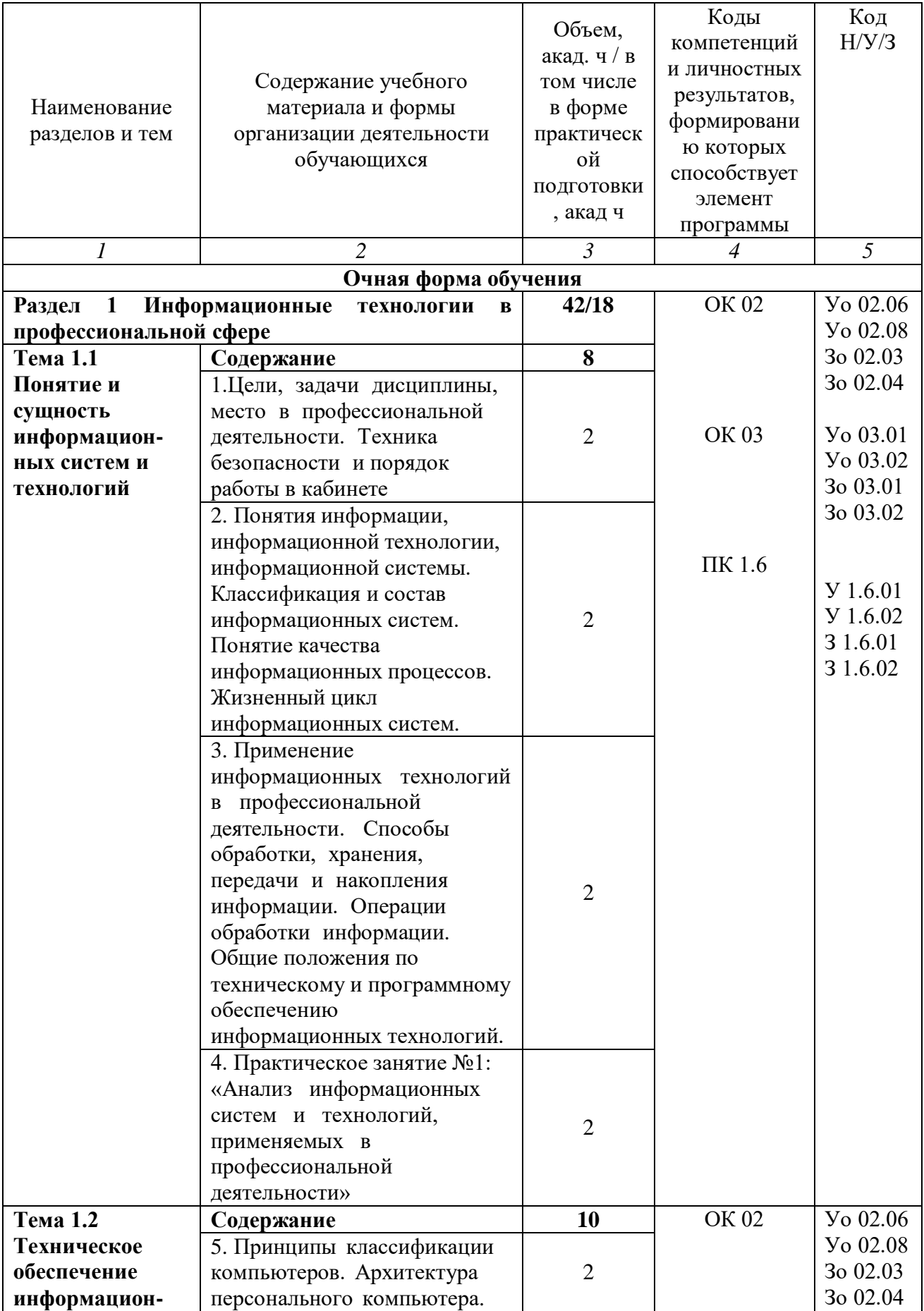

# 2.2. Тематический план и содержание дисциплины

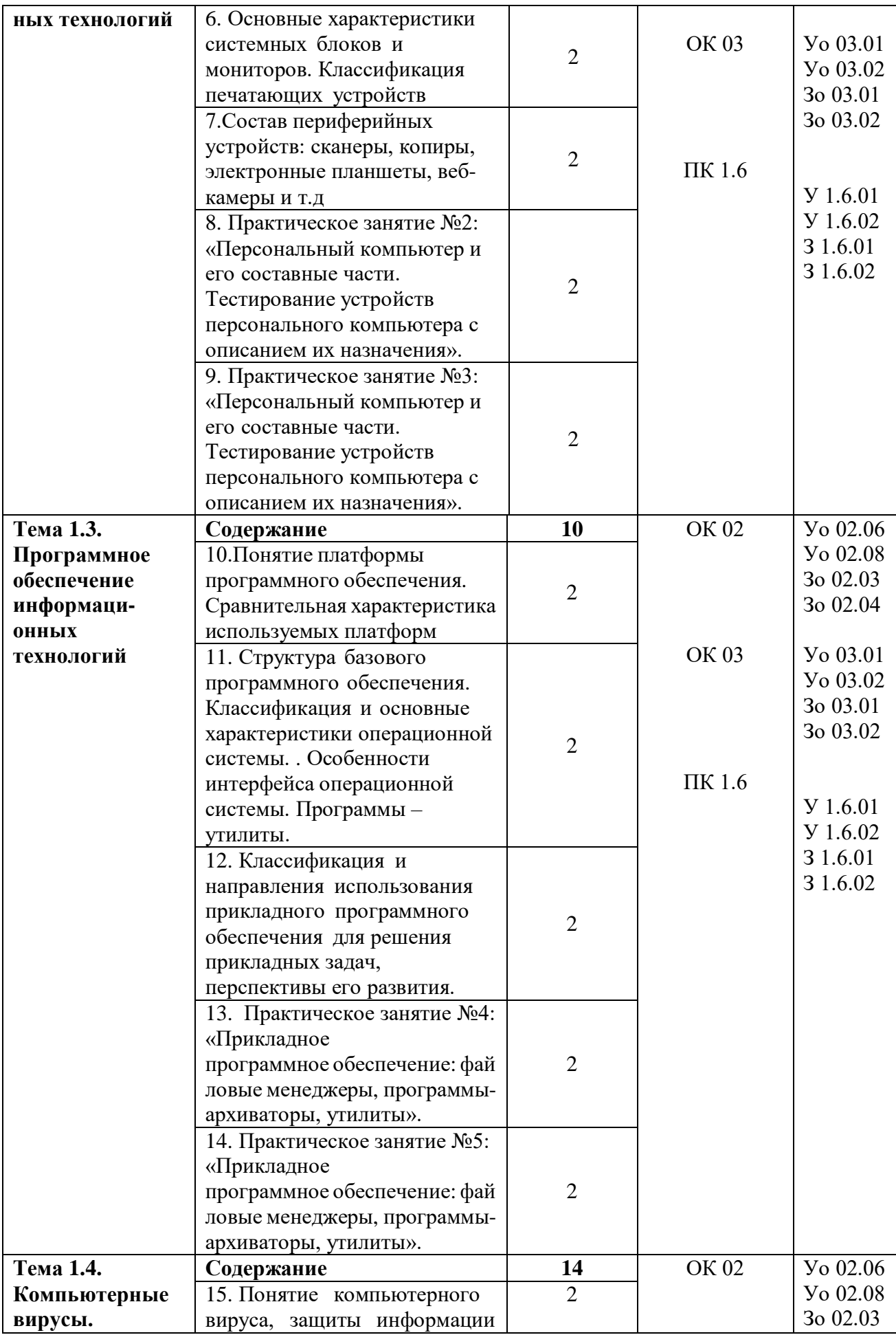

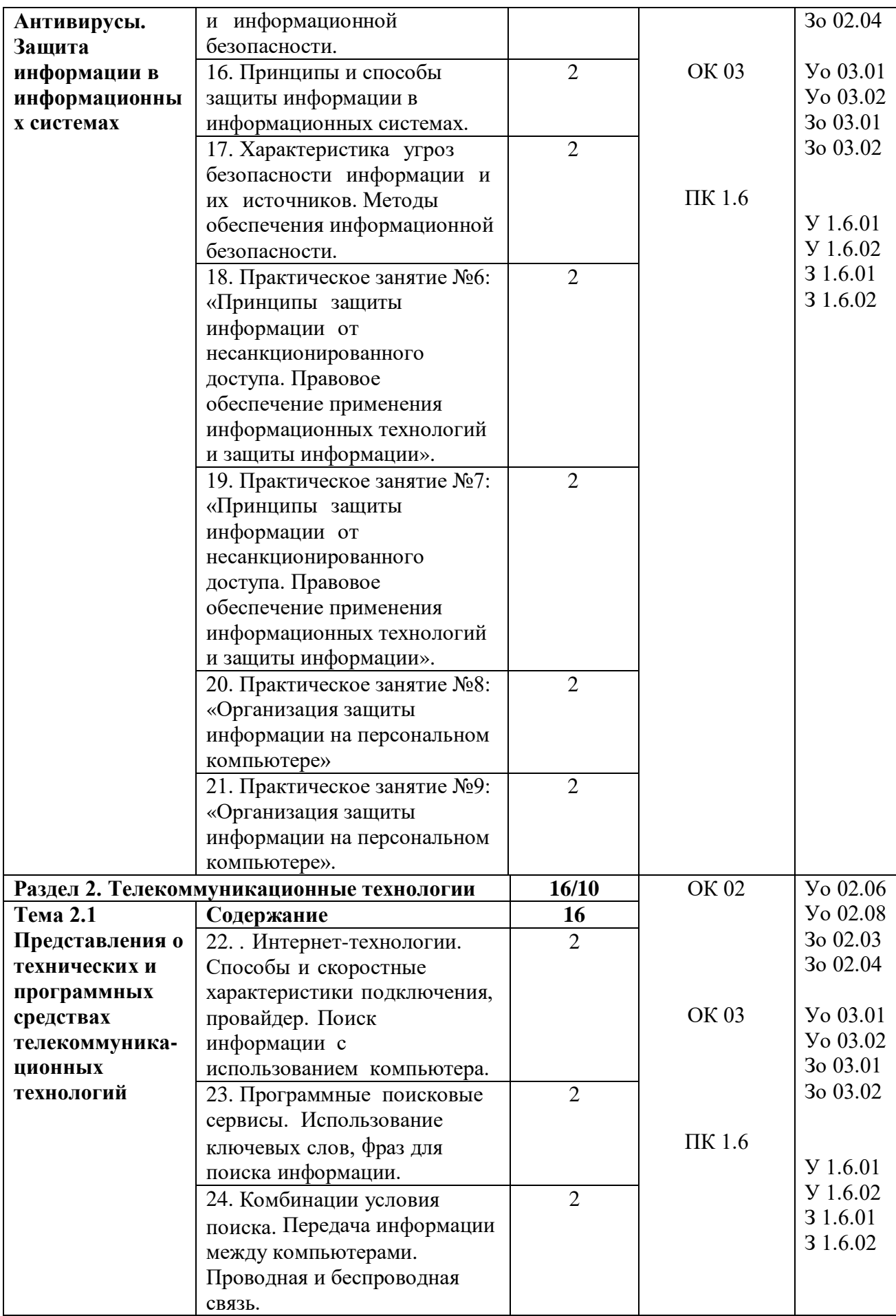

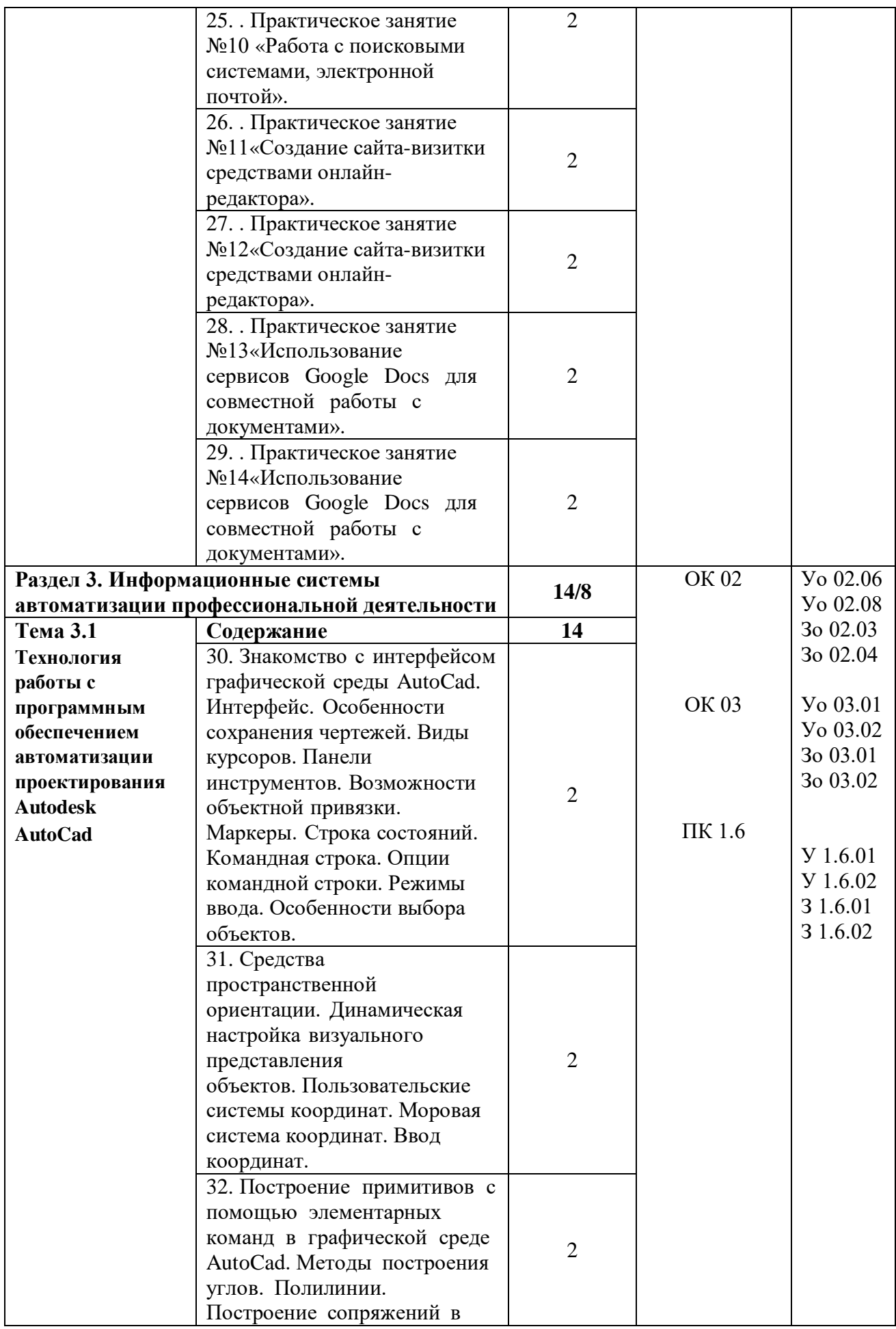

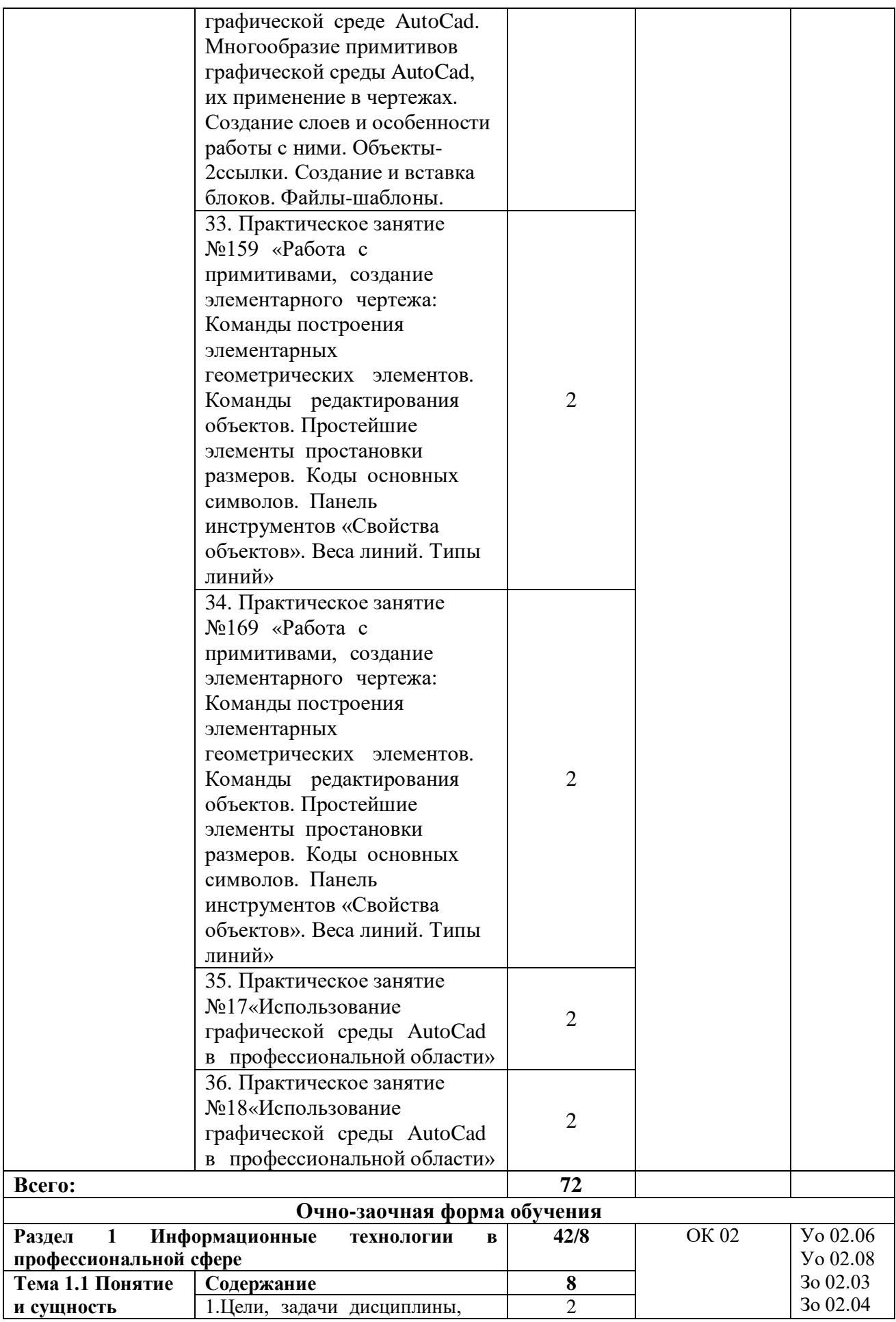

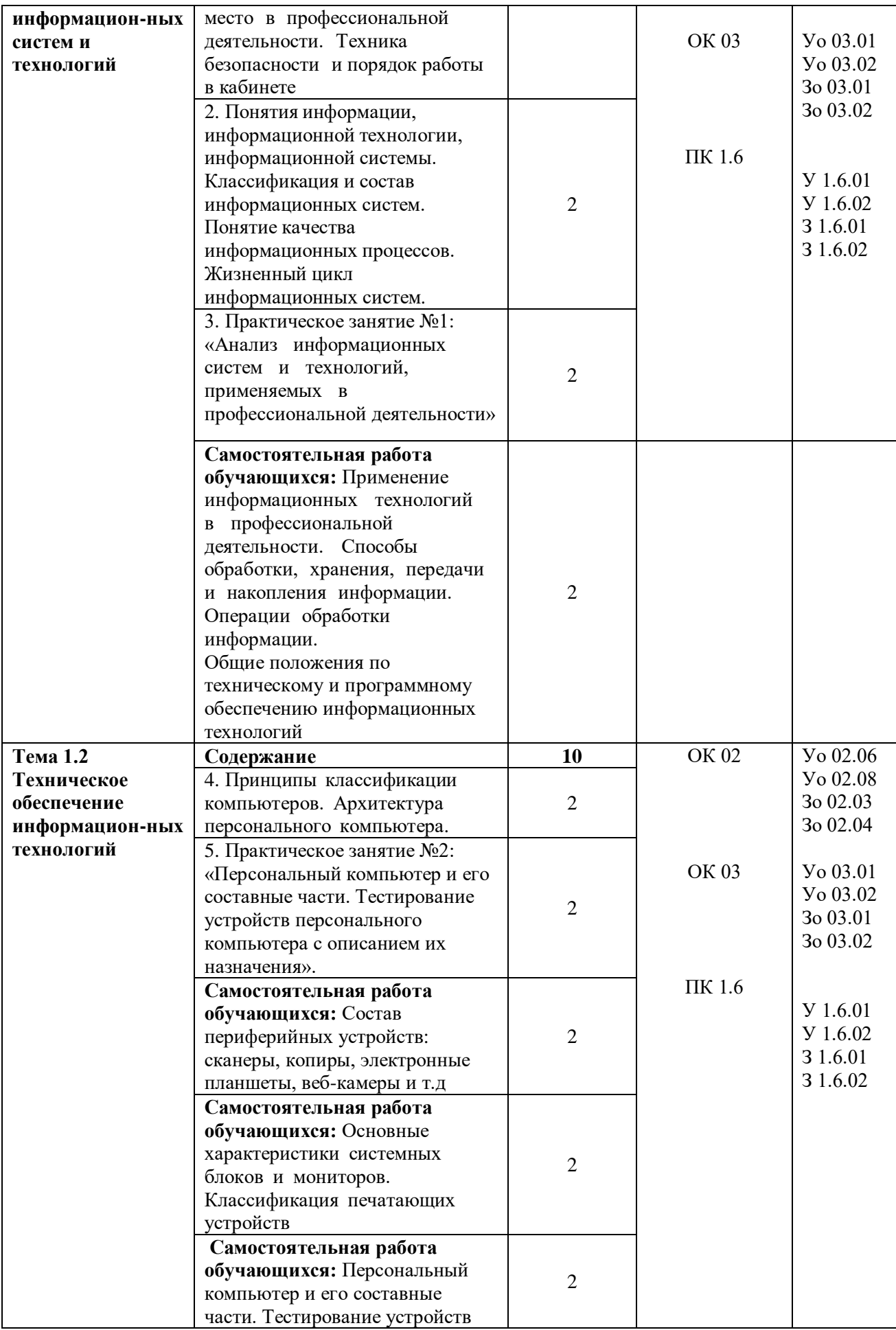

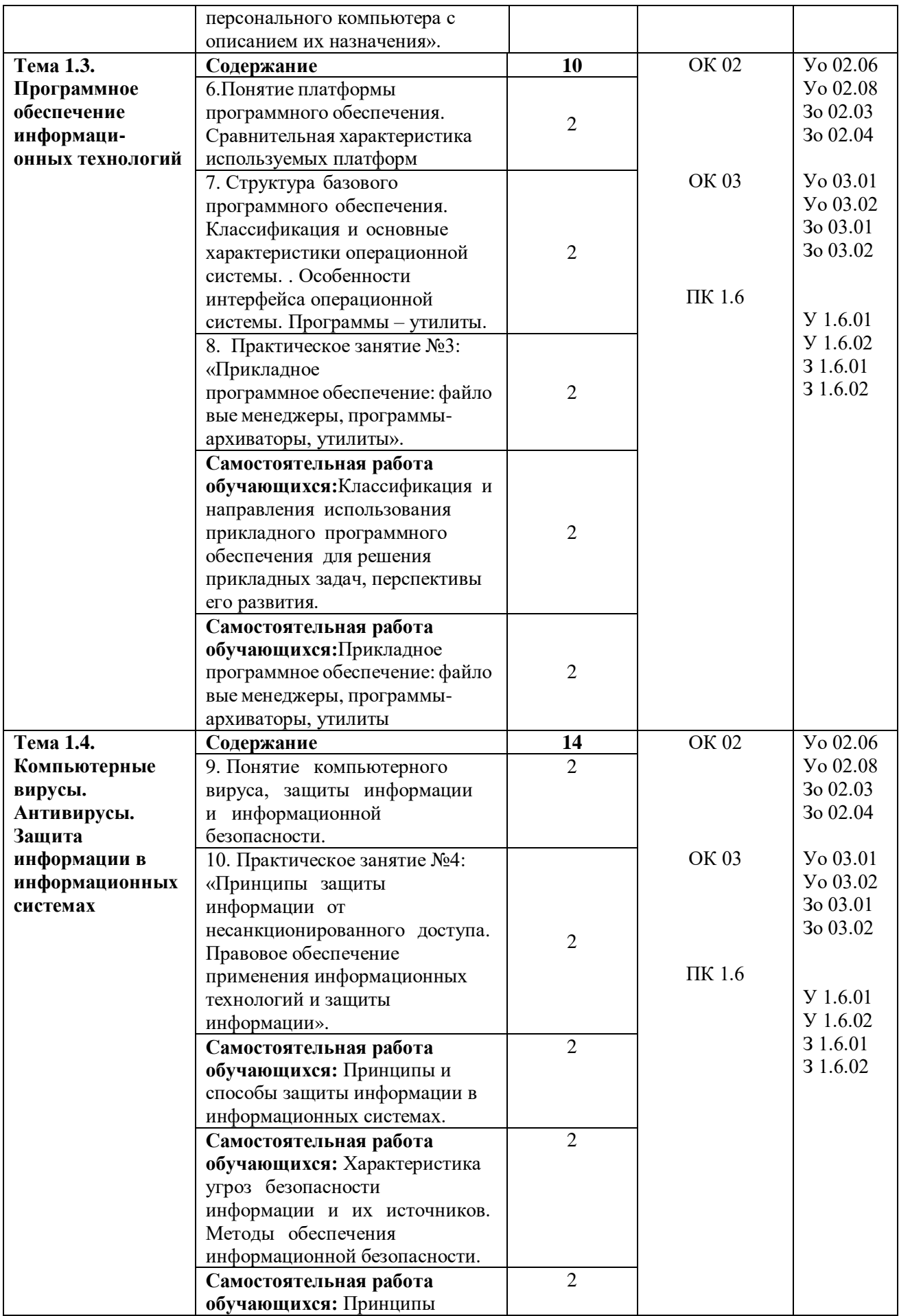

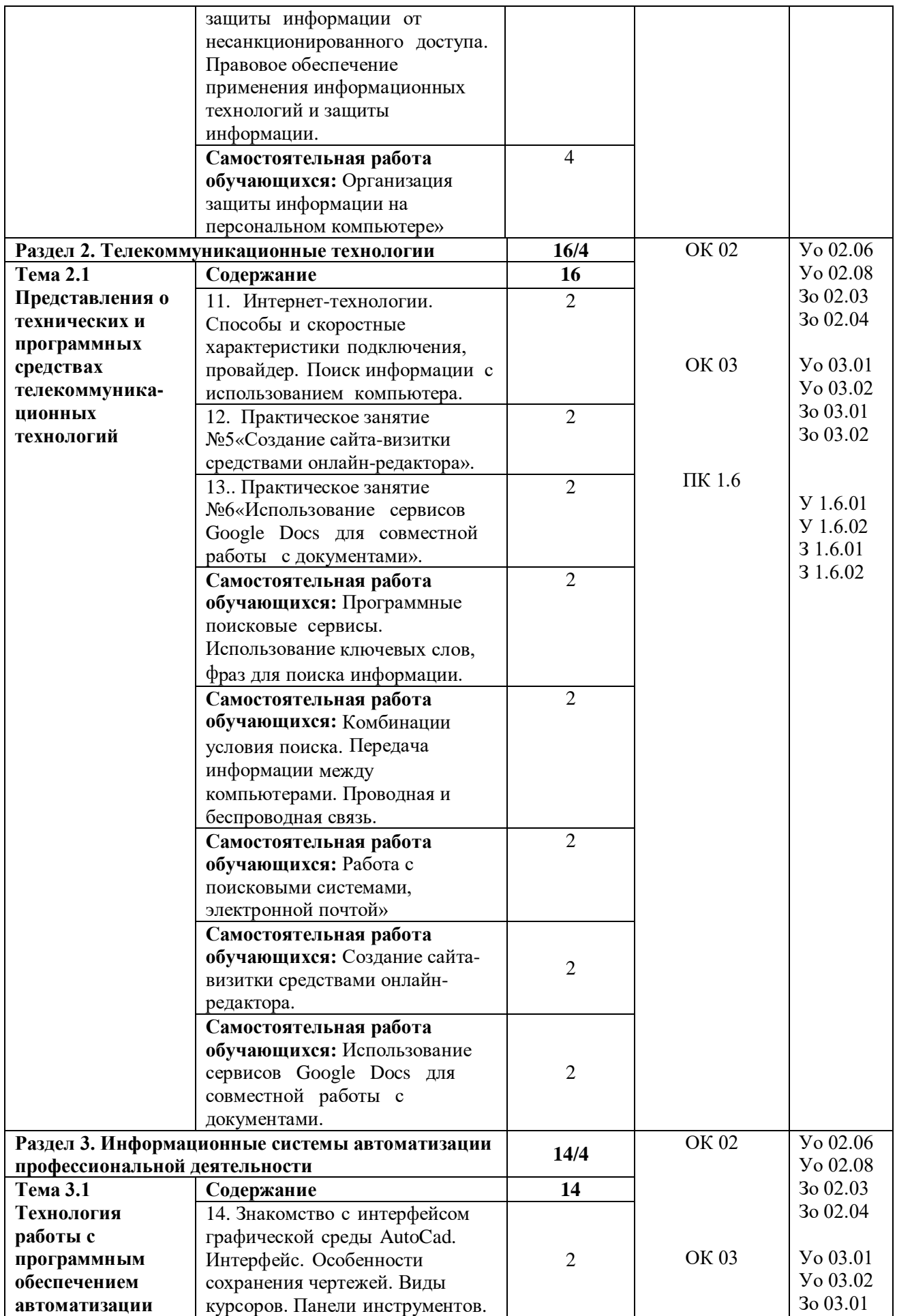

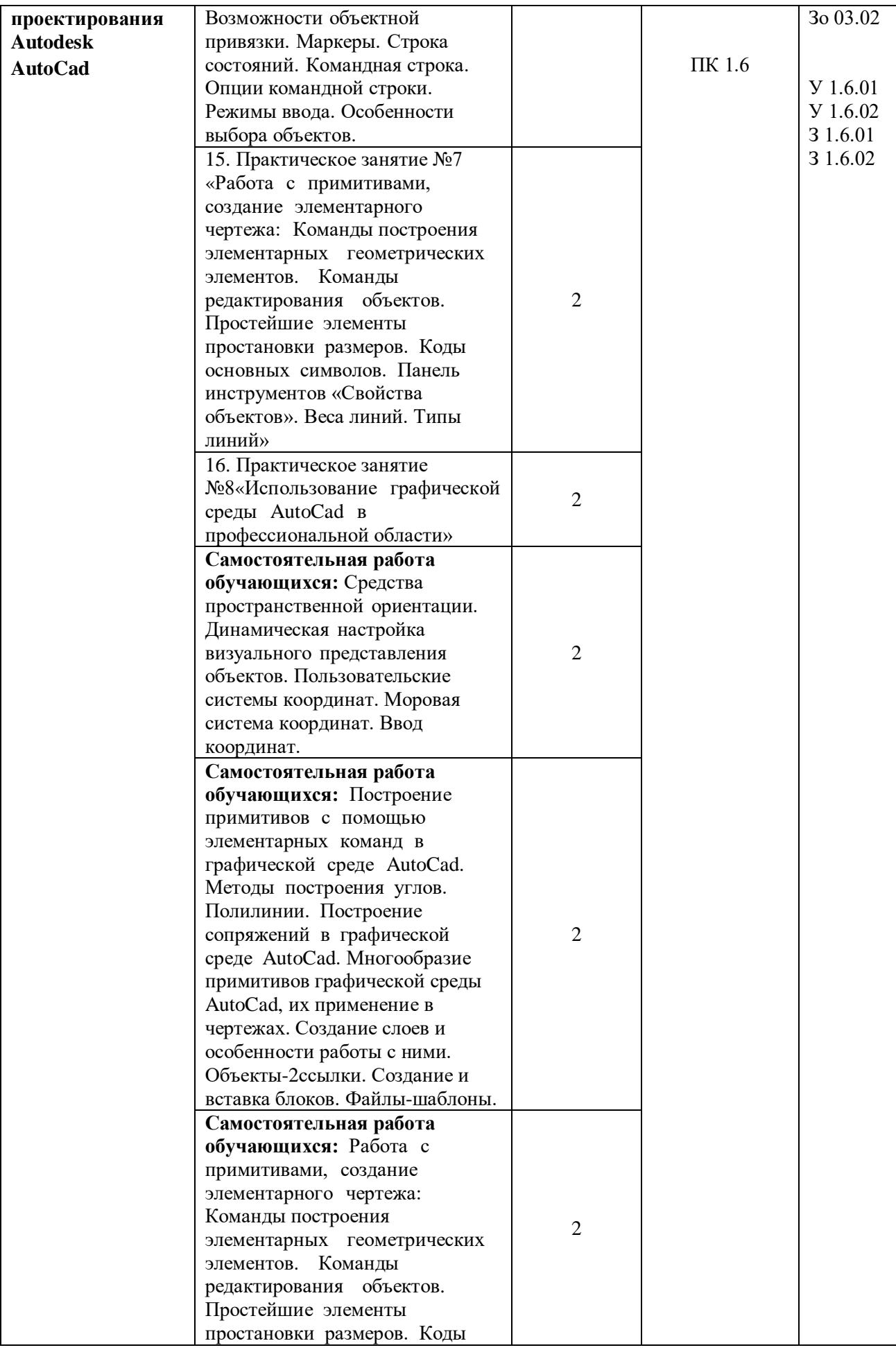

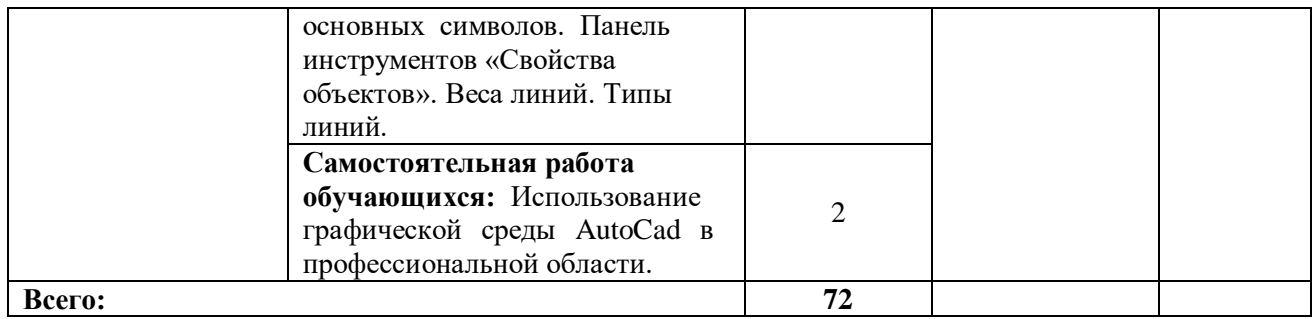

### **3. УСЛОВИЯ РЕАЛИЗАЦИИ ДИСЦИПЛИНЫ**

## **3.1. Для реализации программы учебной дисциплины должны быть предусмотрены следующие специальные помещения:**

Кабинет, оснащенный в соответствии с п. 6.1.2.1 образовательной программы по специальности 21.02.19 Землеустройство.

### **3.2. Информационное обеспечение реализации программы**

Для реализации программы библиотечный фонд образовательной организации укомплектован печатными и/или электронными образовательными и информационными ресурсами, для обеспечения образовательного процесса.

### **3.2.1. Основные печатные издания**

Печатных изданий нет

### **3.2.2. Основные электронные издания**

1. Федотова, Е. Л. Информационные технологии в профессиональной деятельности : учебное пособие / Е.Л. Федотова. — Москва : ФОРУМ : ИНФРА-М, 2023. — 367 с. — (Среднее профессиональное образование). - ISBN 978-5-8199-0752-8. - Текст : электронный. - URL: https://znanium.com/catalog/product/1893876– Режим доступа: по подписке.

2. Шитов, В. Н. Информатика и информационно-коммуникационные технологии в профессиональной деятельности : учебное пособие / В.Н. Шитов. — Москва : ИНФРА-М, 2022. — 247 с. — (Среднее профессиональное образование). — DOI 10.12737/995608. - ISBN 978-5-16-014647-8. - Текст : электронный. - URL: https://znanium.com/catalog/product/995608 – Режим доступа: по подписке.

### **3.2.3. Дополнительные источники**

1. Голицына, О. Л. Информационные системы и технологии : учебное пособие / О.Л. Голицына, Н.В. Максимов, И.И. Попов. — Москва : ФОРУМ : ИНФРА-М, 2023. — 400 с. — (Среднее профессиональное образование). - ISBN 978-5-00091-592-9. - Текст : электронный. - URL: https://znanium.com/catalog/product/2013719. – Режим доступа: по подписке.

2. Немцова, Т. И. Компьютерная графика и web-дизайн : учебное пособие / Т.И. Немцова, Т.В. Казанкова, А.В. Шнякин ; под ред. Л.Г. Гагариной. — Москва : ФОРУМ : ИНФРА-М, 2023. — 400 с. + Доп. материалы [Электронный ресурс]. — (Среднее профессиональное образование). - ISBN 978-5-8199-0790-0. - Текст : электронный. - URL: https://znanium.com/catalog/product/1905248 – Режим доступа: по подписке.

3. Вестник РГГУ. Серия "Информатика. Информационная безопасность. Математика" : научный журнал. - Москва : РГГУ, 2022. - № 1. - 136 с. - ISSN 2686-679X. - Текст : электронный. - URL: https://znanium.com/catalog/product/1990968

- 4. Современные профессиональные базы данных (ИОС ОмГАУ-Moodle).
- 5. Справочная правовая система Консультант Плюс.
- 6. Электронно-библиотечная система издательства «Лань».
- 7. Электронно-библиотечная система «Znanium.com».
- 8. Электронно-библиотечная система «Консультант студента».

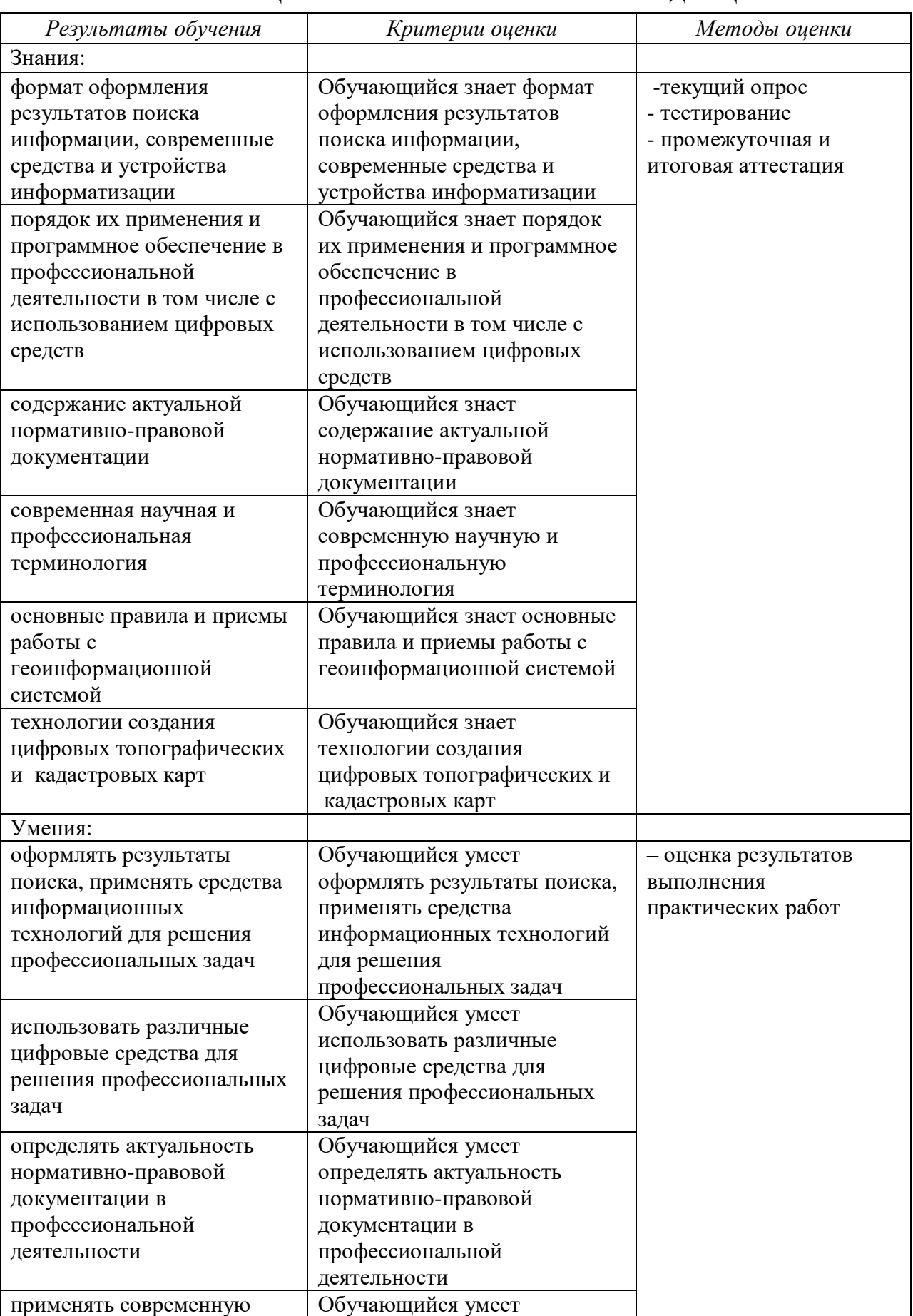

# **4. КОНТРОЛЬ И ОЦЕНКА РЕЗУЛЬТАТОВ ОСВОЕНИЯ ДИСЦИПЛИНЫ**

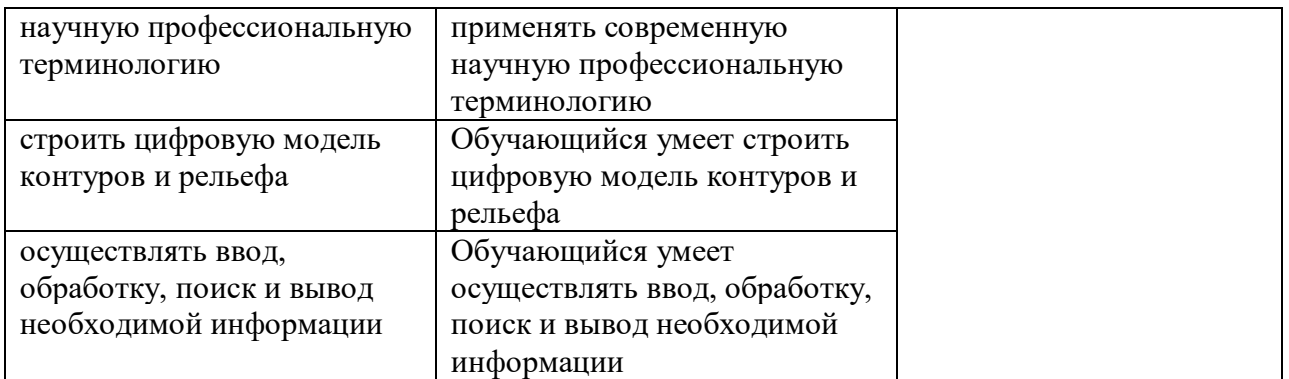

## **Приложение**

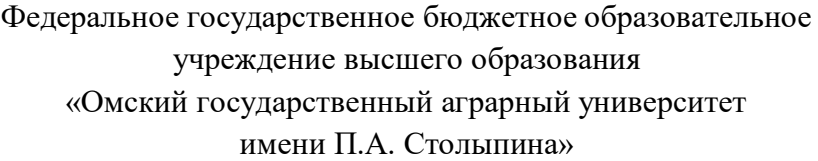

Университетский колледж агробизнеса

21.02.19 Землеустройство

# **ФОНД ОЦЕНОЧНЫХ СРЕДСТВ**

**по дисциплине**

**ОП.02 Информационные технологии в профессиональной деятельности**

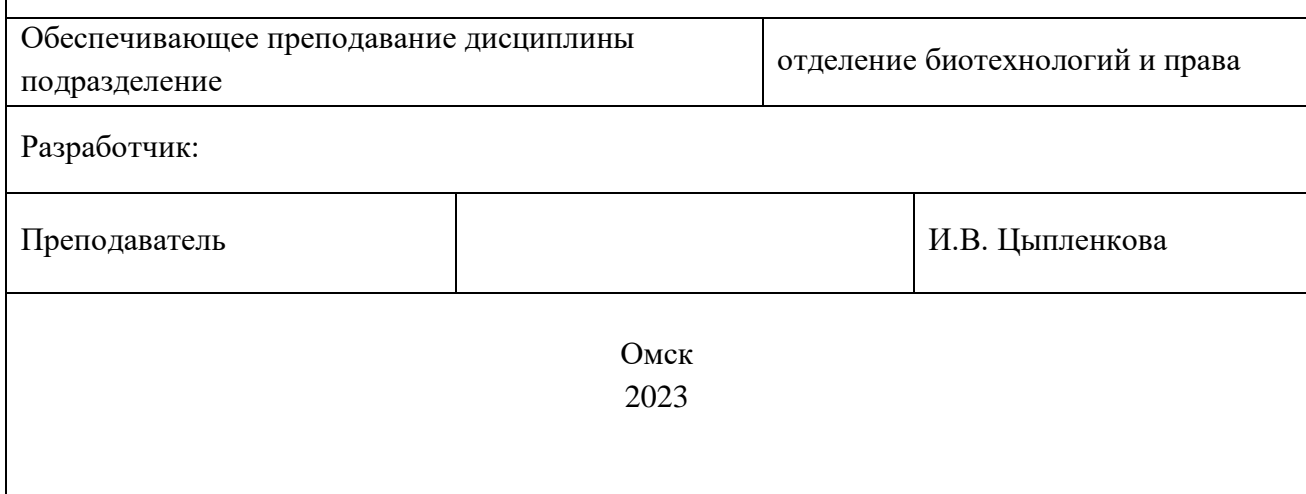

# **СОДЕРЖАНИЕ**

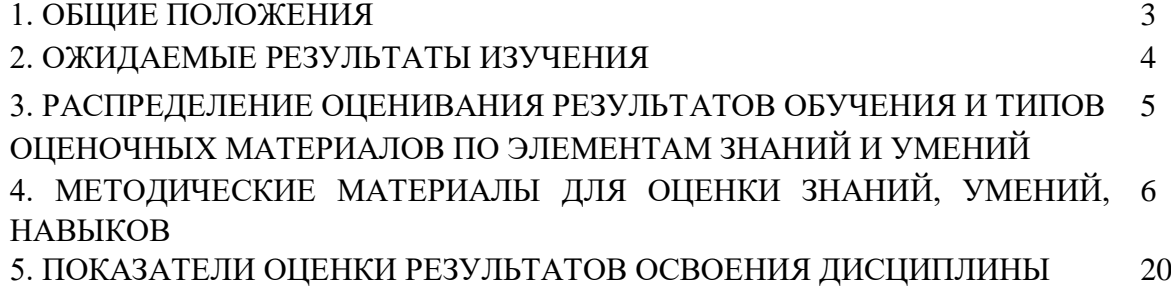

## **1. ОБЩИЕ ПОЛОЖЕНИЯ**

1. Фонд оценочных средств (далее – ФОС) предназначен для контроля и оценки образовательных достижений обучающихся, освоивших программу дисциплины **ОП.02** 

**Информационные технологии в профессиональной деятельности.**

2. ФОС включает оценочные материалы для проведения текущего контроля и промежуточной аттестации в форме дифференцированного зачета.

3. ФОС позволяет оценивать знания, умения, направленные на формирование компетенций.

4. ФОС разработан на основании положений основной образовательной программы по специальности **21.02.19 Землеустройство** дисциплины **ОП.02 Информационные технологии в профессиональной деятельности.**

5. ФОС является обязательным обособленным приложением к рабочей программе.

# **II. ОЖИДАЕМЫЕ РЕЗУЛЬТАТЫ ИЗУЧЕНИЯ**

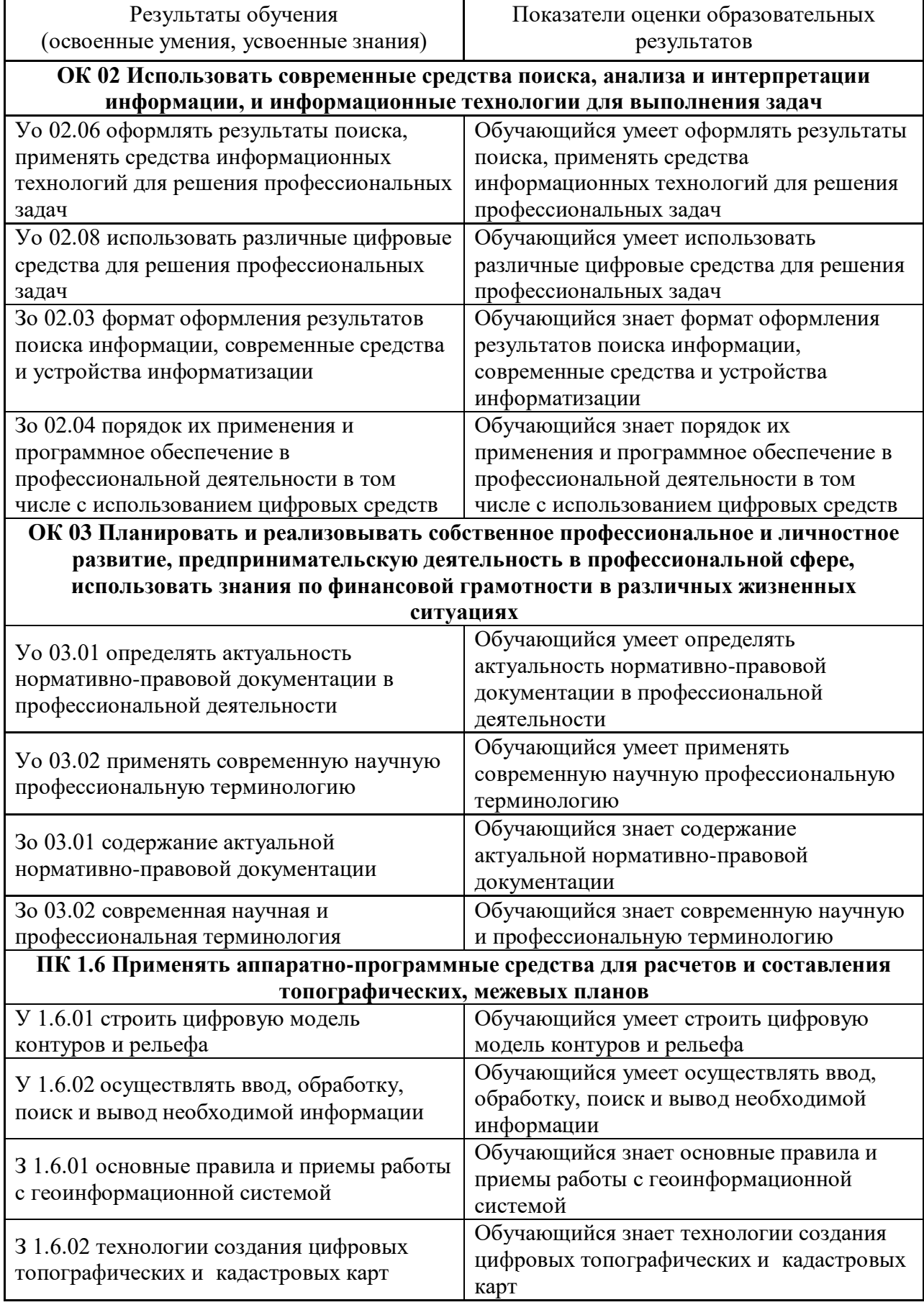

# Ш. РАСПРЕДЕЛЕНИЕ ОЦЕНИВАНИЯ РЕЗУЛЬТАТОВ ОБУЧЕНИЯ И ТИПОВ ОЦЕНОЧНЫХ МАТЕРИАЛОВ ПО ЭЛЕМЕНТАМ ЗАНИЙ И УМЕНИЙ

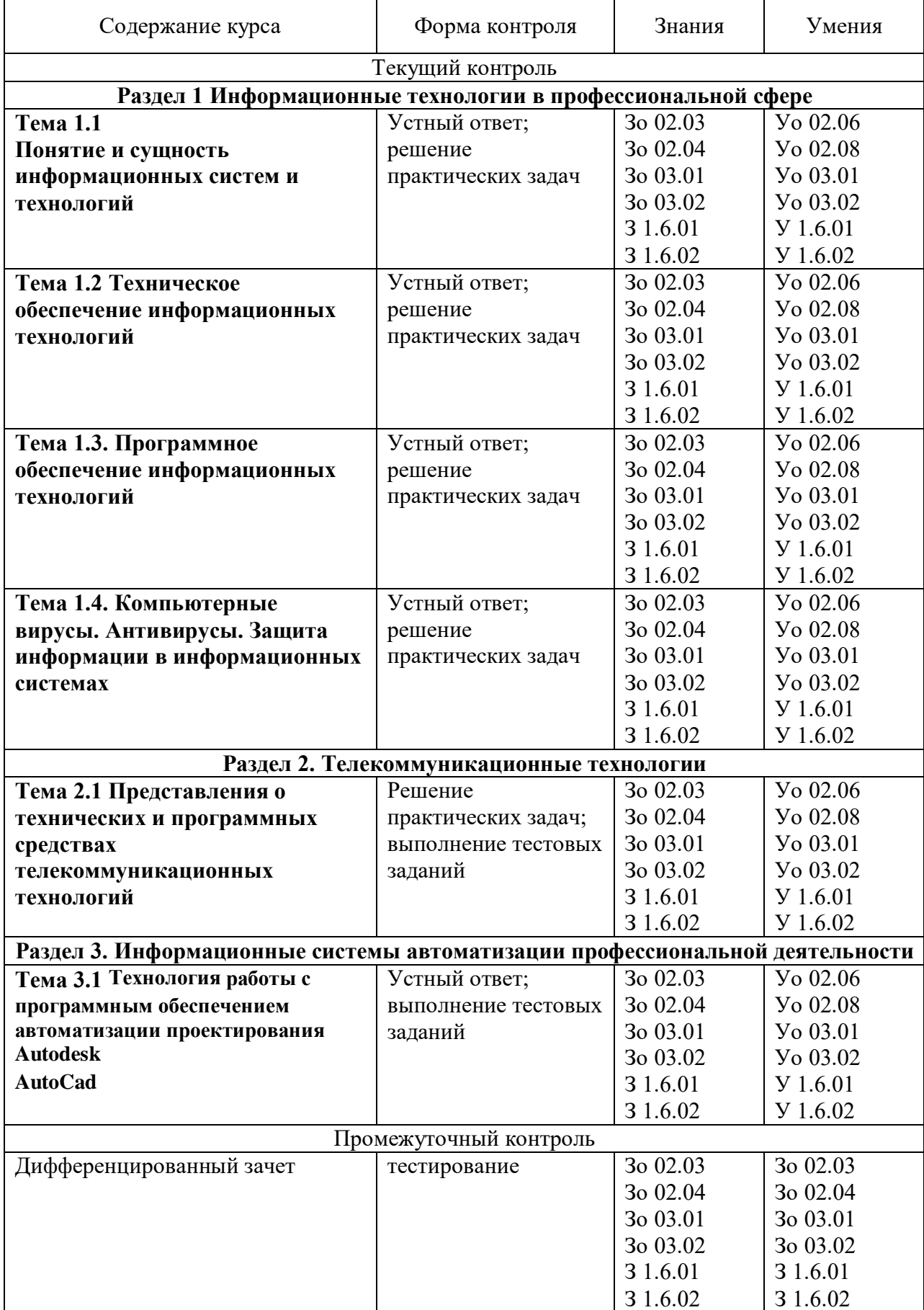

## **IV. МЕТОДИЧЕСКИЕ МАТЕРИАЛЫ ДЛЯ ОЦЕНКИ ЗНАНИЙ, УМЕНИЙ, НАВЫКОВ**

### **4.1. Оценочные средства, применяемые для текущего контроля.**

#### **Примеры практических (ситуационных) задач**

1. В табличном процессоре MS Excel решить задачу: Определить стоимость земельного участка, предоставляемого под строительство автозаправочной станции (АЗС) на пять колонок. Капитальные вложения на одну колонку составляют 35400 долл., возмещение инвестиций осуществляется по прямолинейному методу, планируемый доход на инвестиции —  $16\%$ , срок ее экономической жизни — девять лет. Анализ эксплуатации действующих автозаправочных станций с аналогичным местоположением дает следующие данные:

• в течение часа с одной колонки в среднем в сутки продают 28 л бензина;

• средний доход от продажи 1 л бензина составляет 6 центов;

• с учетом пересменок, времени на текущий ремонт и других потерь АЗС работает 300 дней в году.

2. Оформить с помощью программы MS Word приглашение: Уважаемые господа! Приглашаем вас на юбилейную презентацию компьютерной фирмы «Маклер-Инвест». Мы работаем на российском рынке много лет. Программные продукты нашей фирмы знают и любят многие пользователи страны. Наши компьютеры работают без рекламаций! Будем рады видеть вас. Запомните адрес и время нашей презентации – Весенняя улица, д.5, 18-00. Справки по телефону 8 (383) 123-45-67.

Задание: Оформить в тексте обращение "Уважаемые господа!" полужирным шрифтом TimesNewRoman, размером 16 пт, вразрядку 1,6. Выравнивание: по центру Отступы: слева и справа – 0 Интервал: перед - 6 пт; после - 12 пт Первая строка: нет Межстрочный интервал: полуторный. Для остального текста: шрифт TimesNewRoman, размером 14 пт, выравнивание по ширине, межстрочный интервал – полуторный.

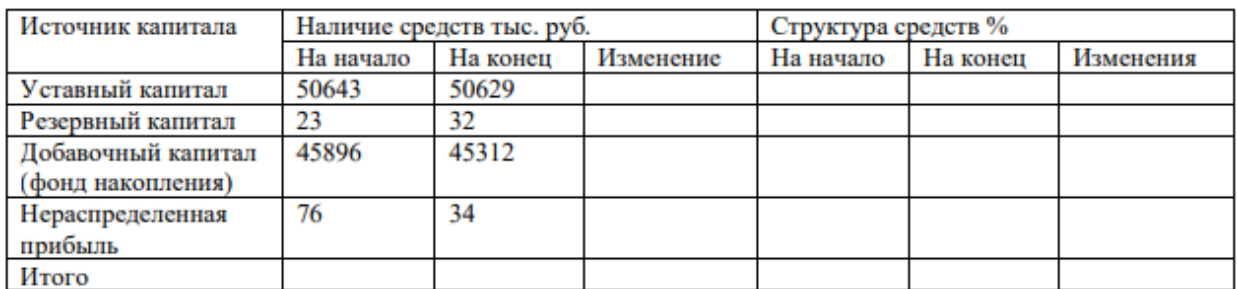

3. Произвести анализ состава и структуры собственного капитала, результаты оформить таблично. Постройте круговую диаграмму структуры собственного капитала.

4. Задание: создать и оформить презентацию в соответствии с правилами ее оформления. Тема: Состав и характеристика пакета электронного офиса. Должно быть: около 6-7 слайдов;

- текст выровнен по ширине или по центру;

- заголовки должны быть видны;

- фон должен быть контрастен с цветом текста;

- картинки должны быть оформлены;

-титульный слайд оформлен (название темы и Ф.И.О. автора проекта.

# **Примеры тестовых заданий**

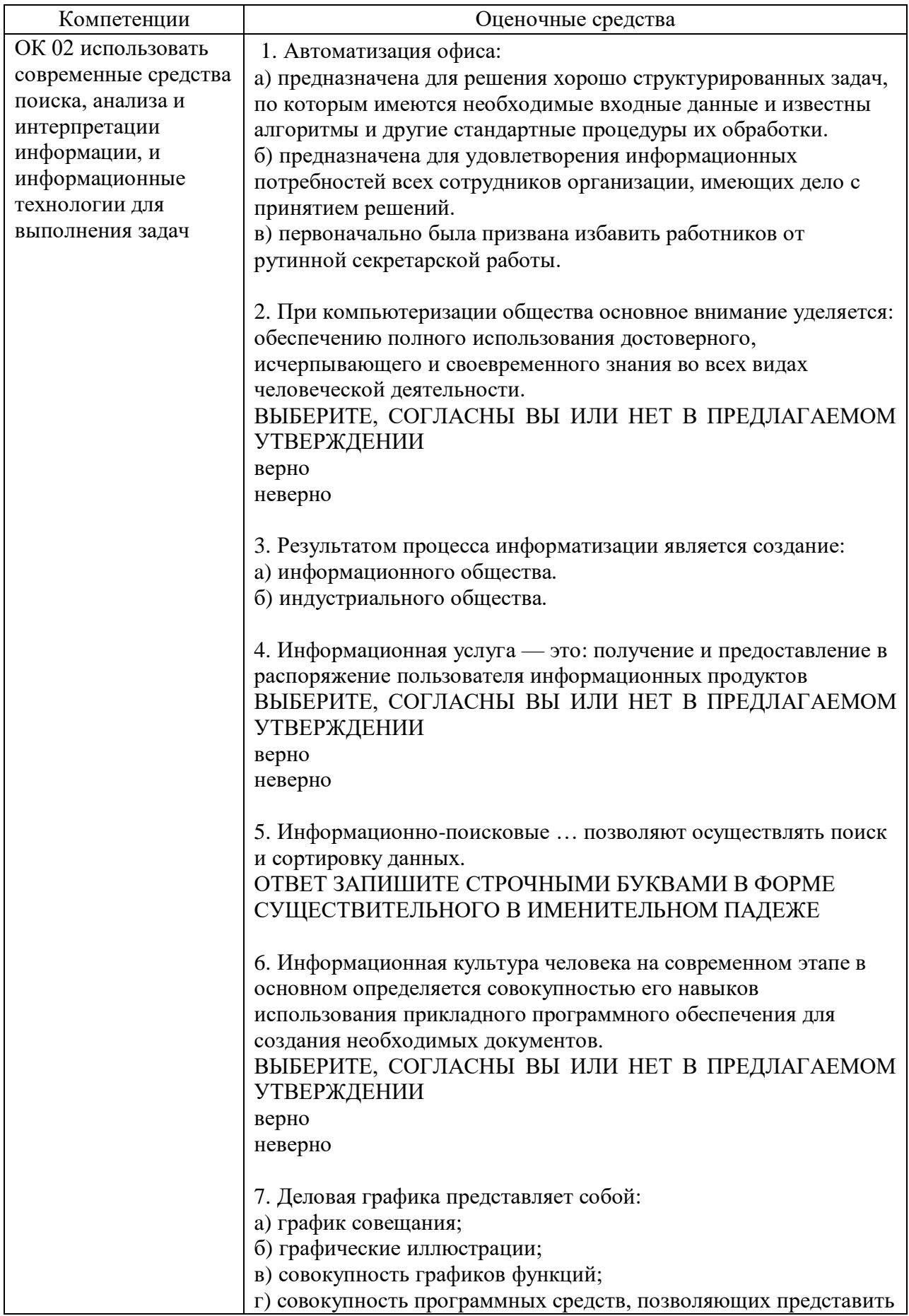

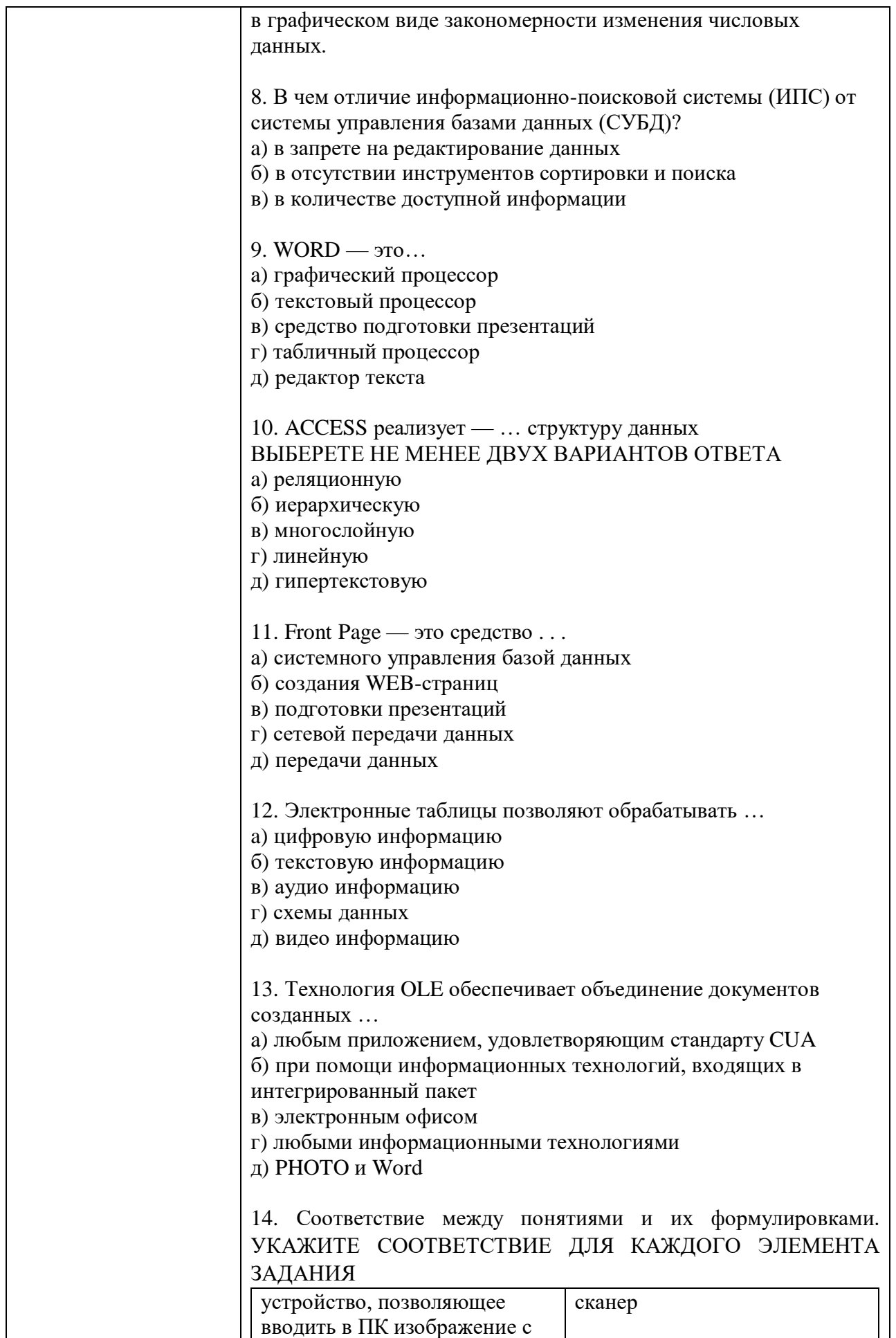

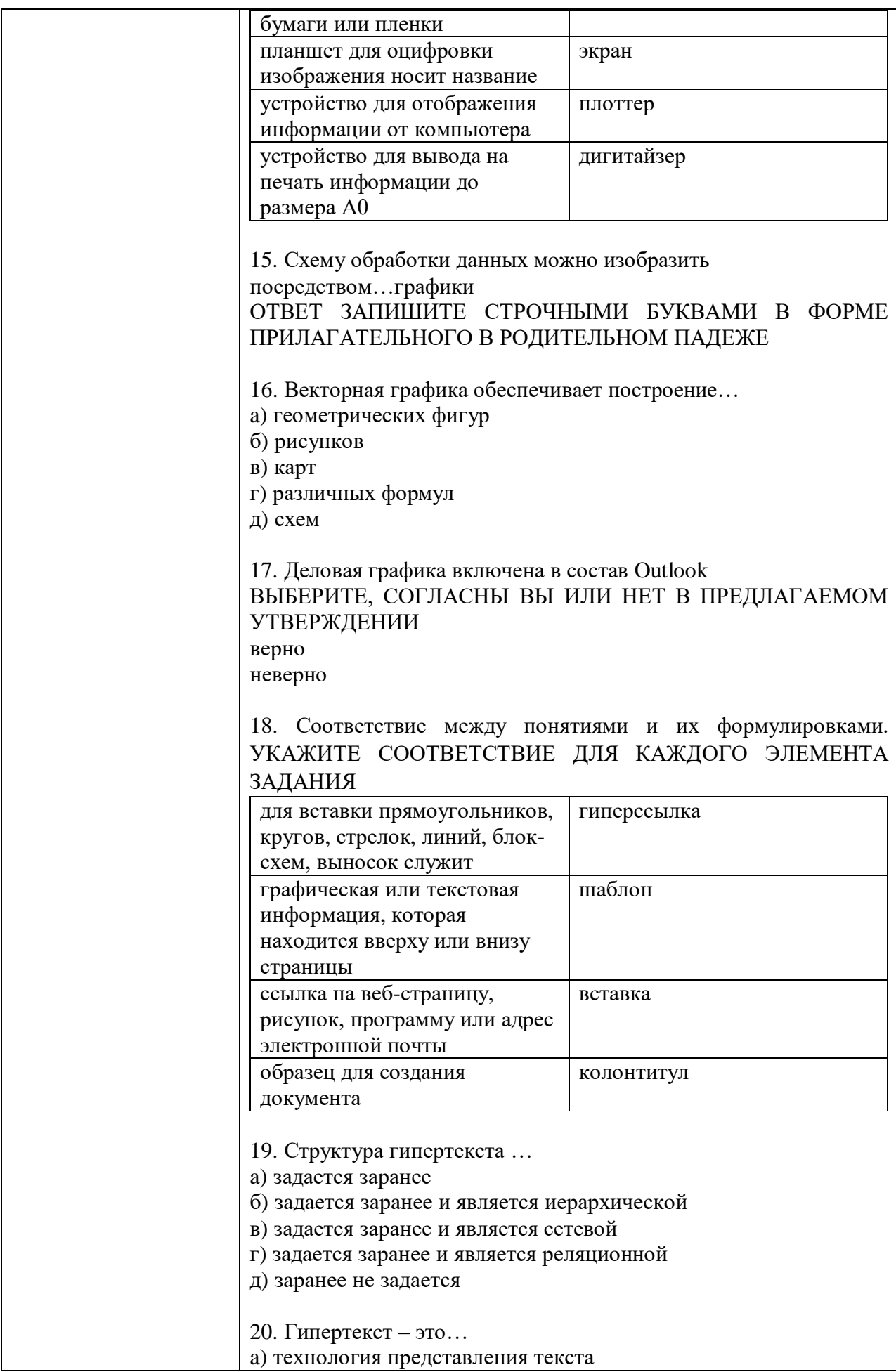

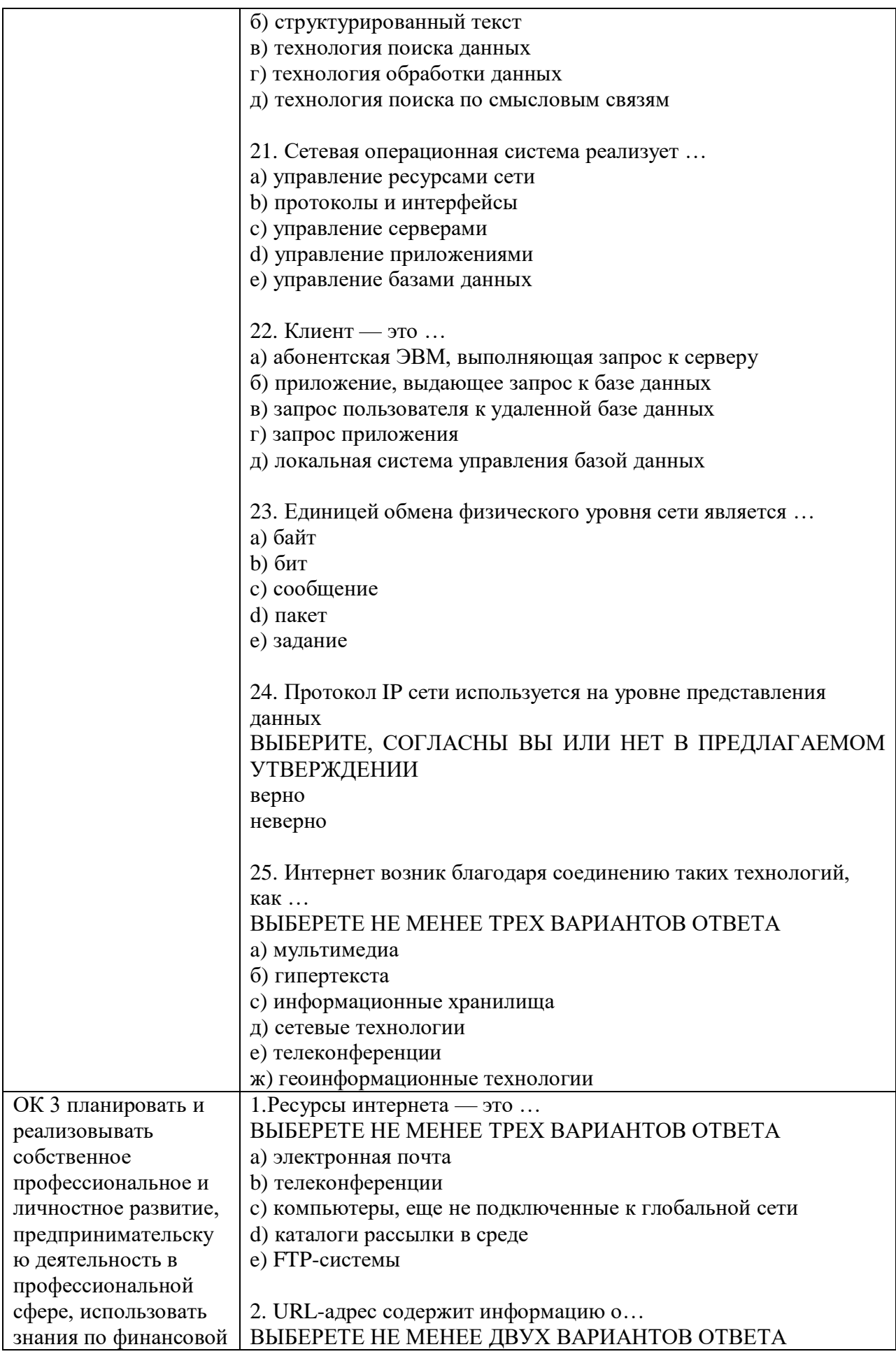

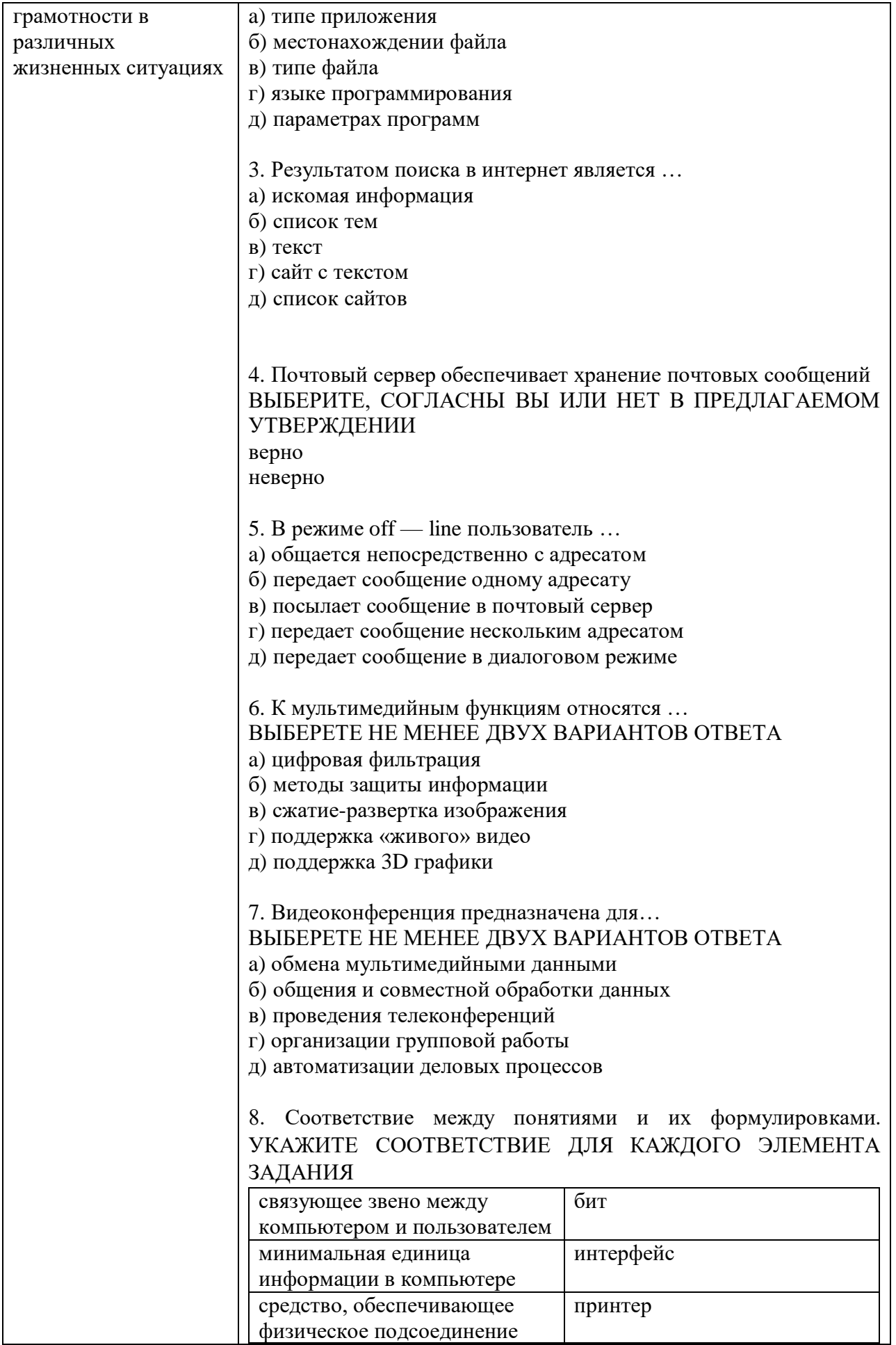

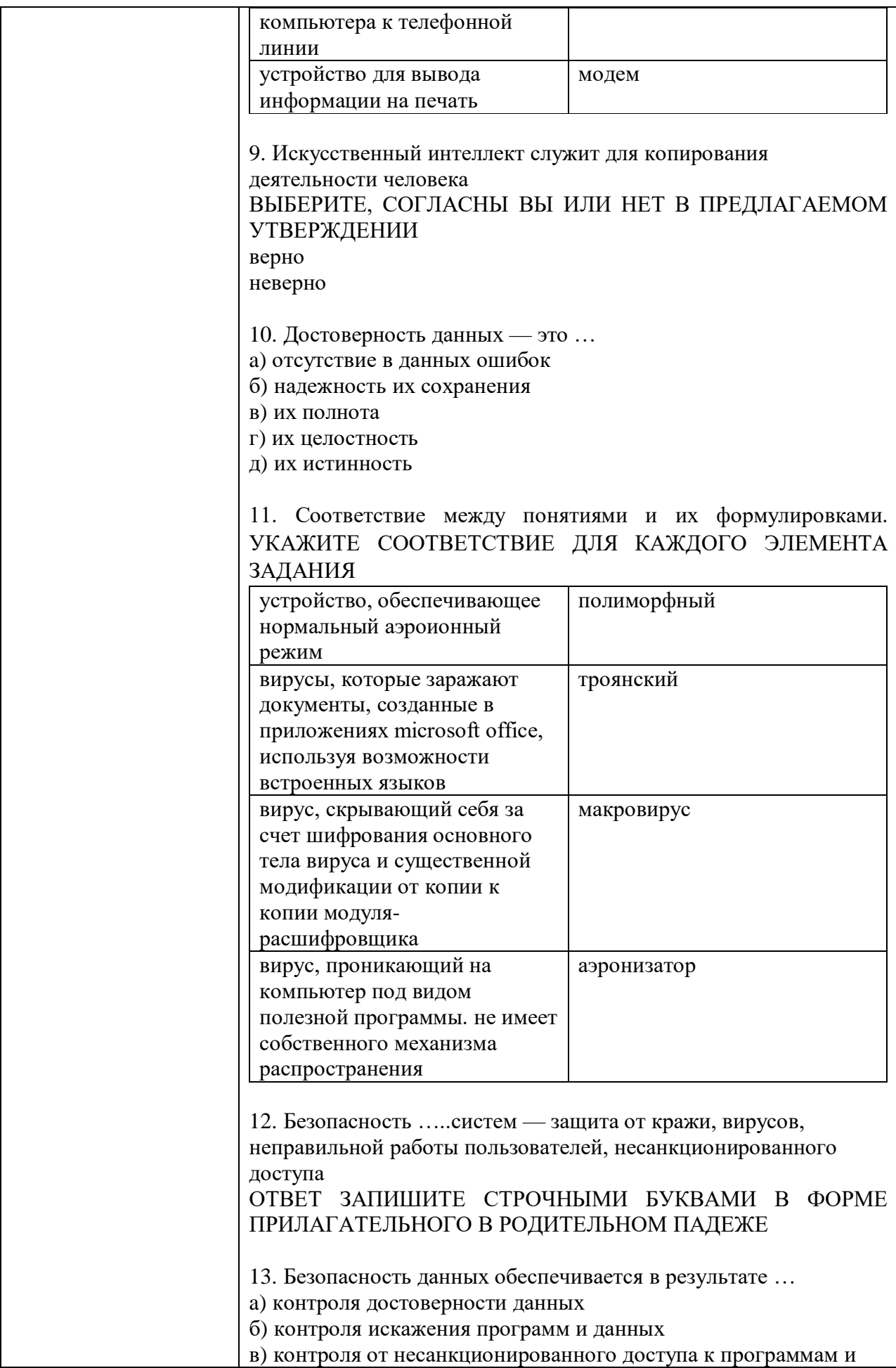

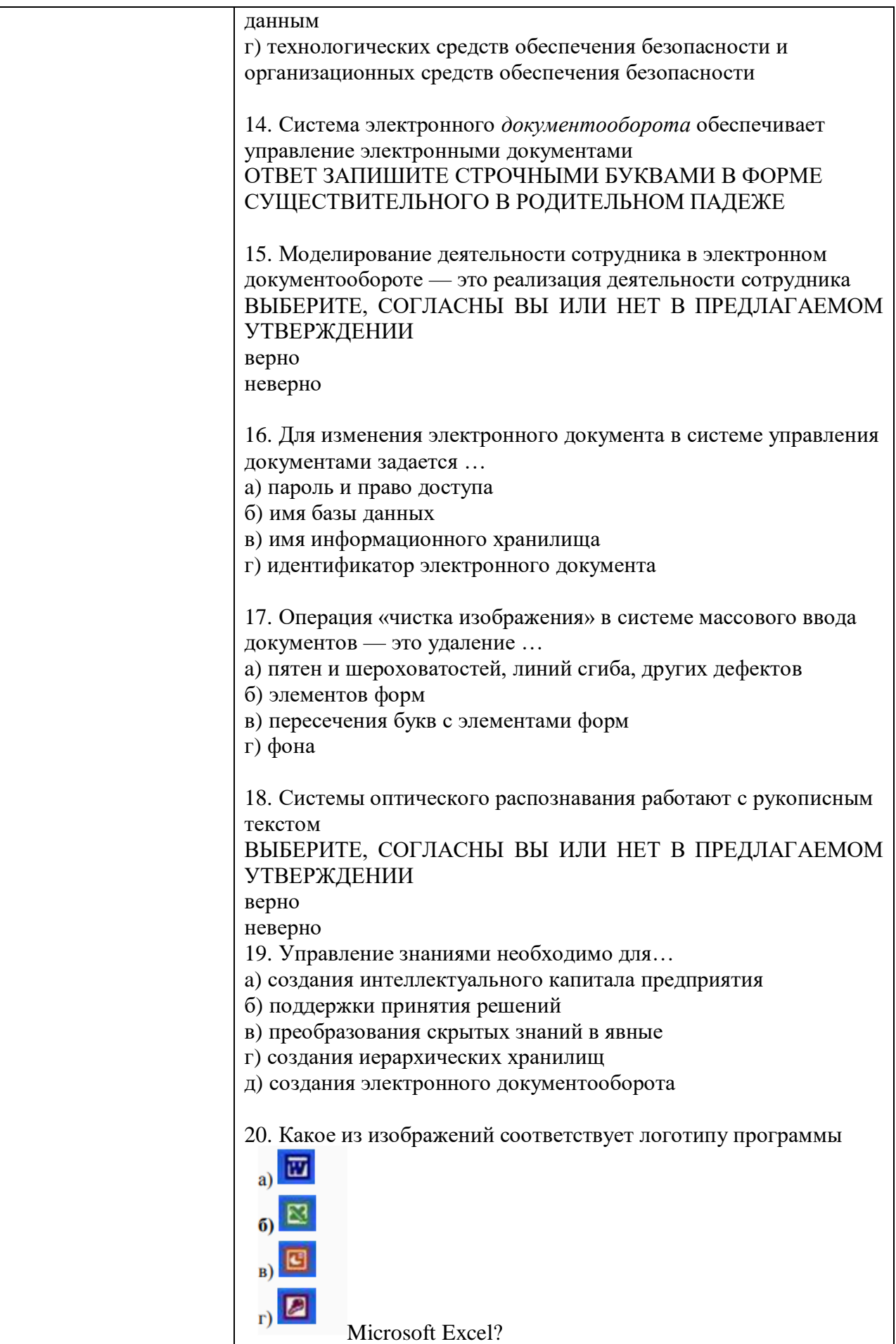

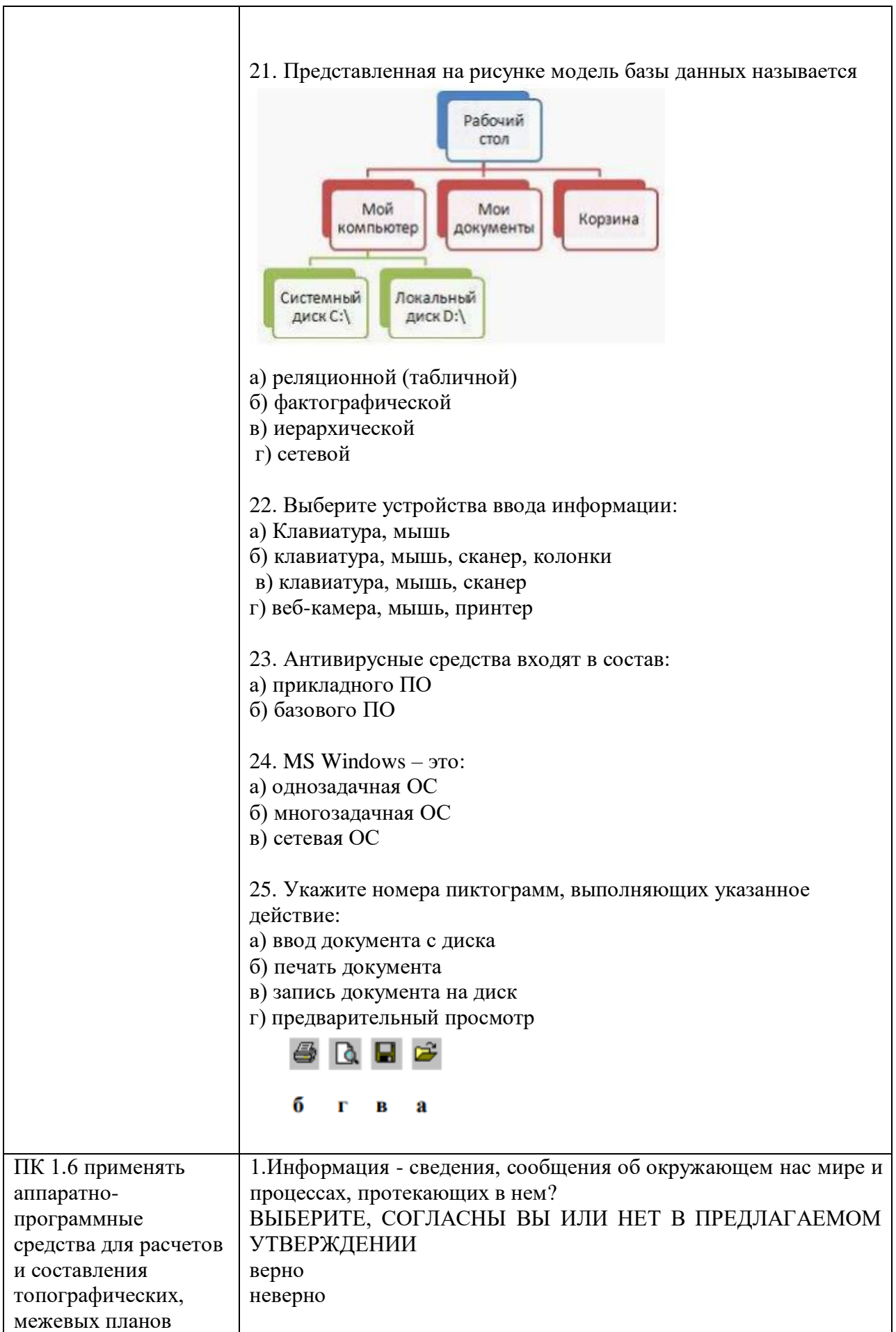

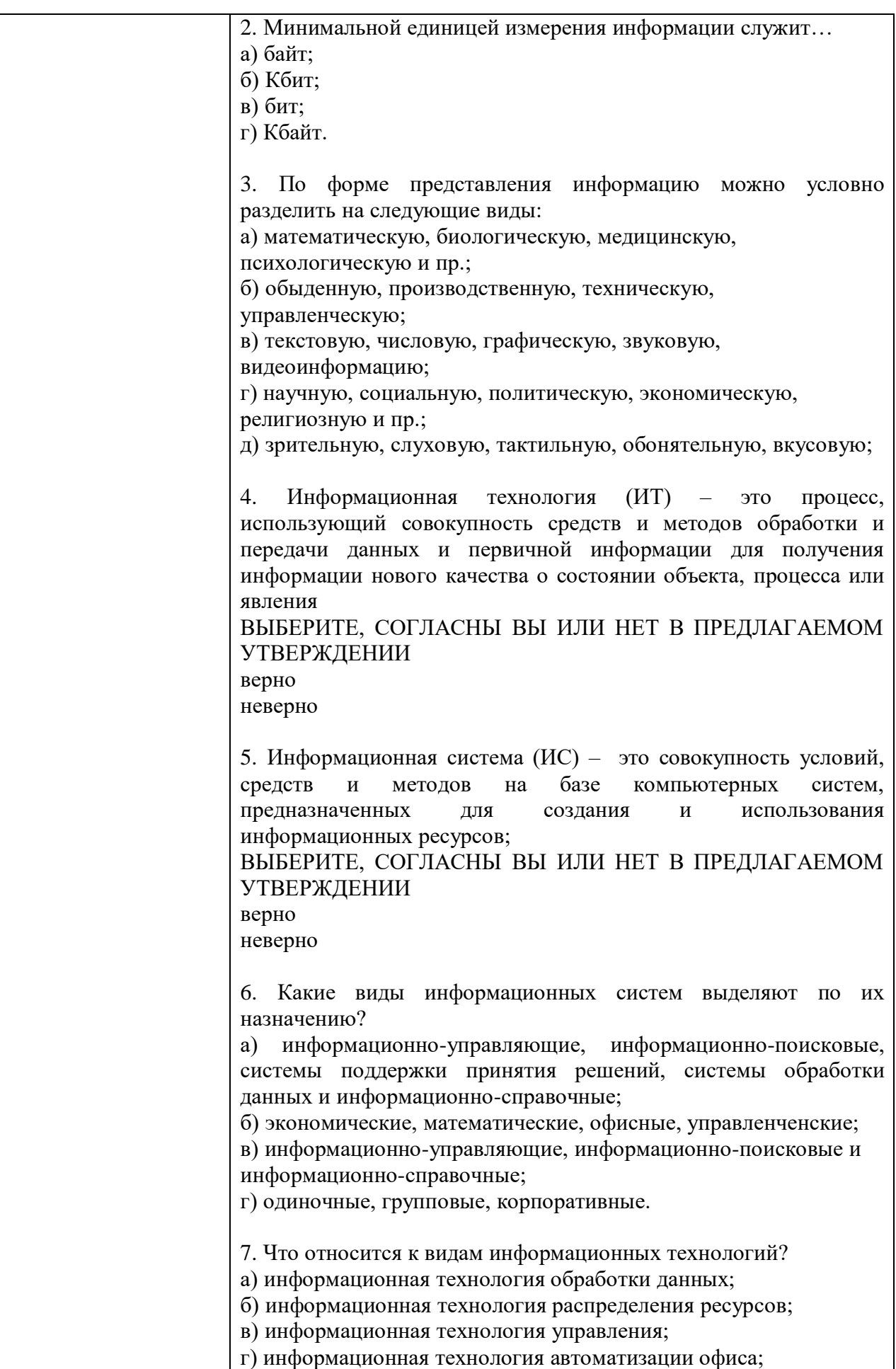

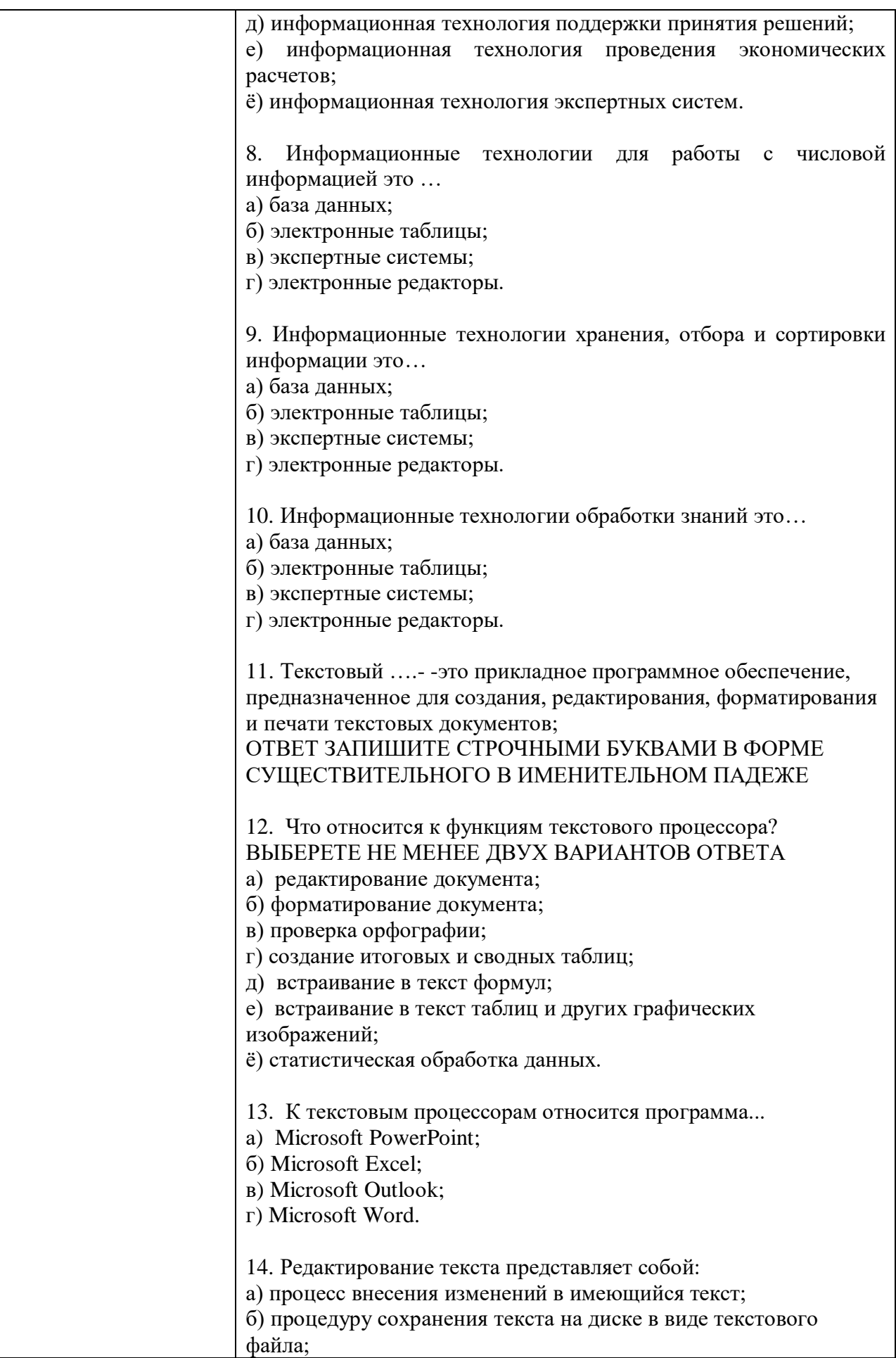

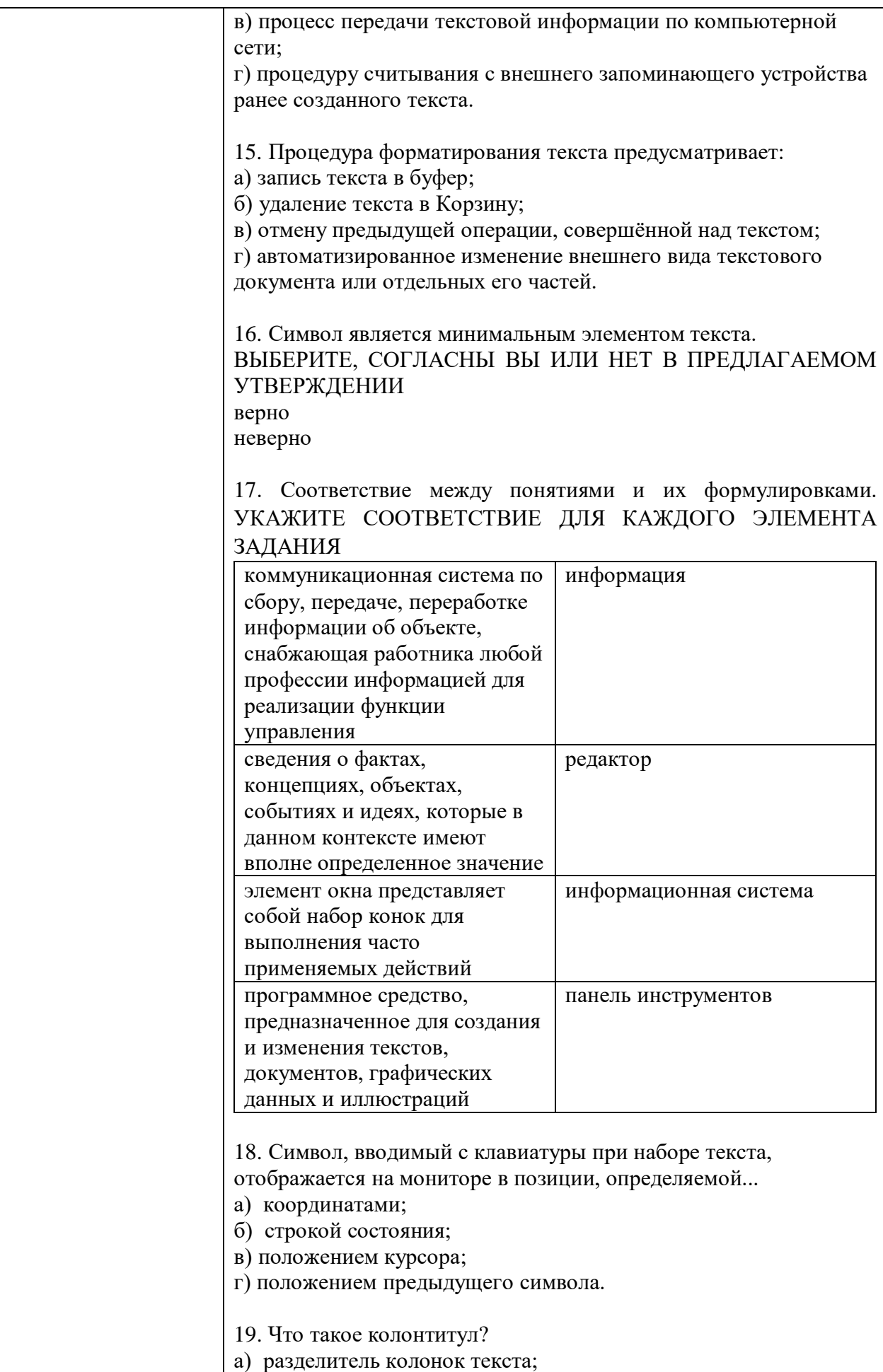

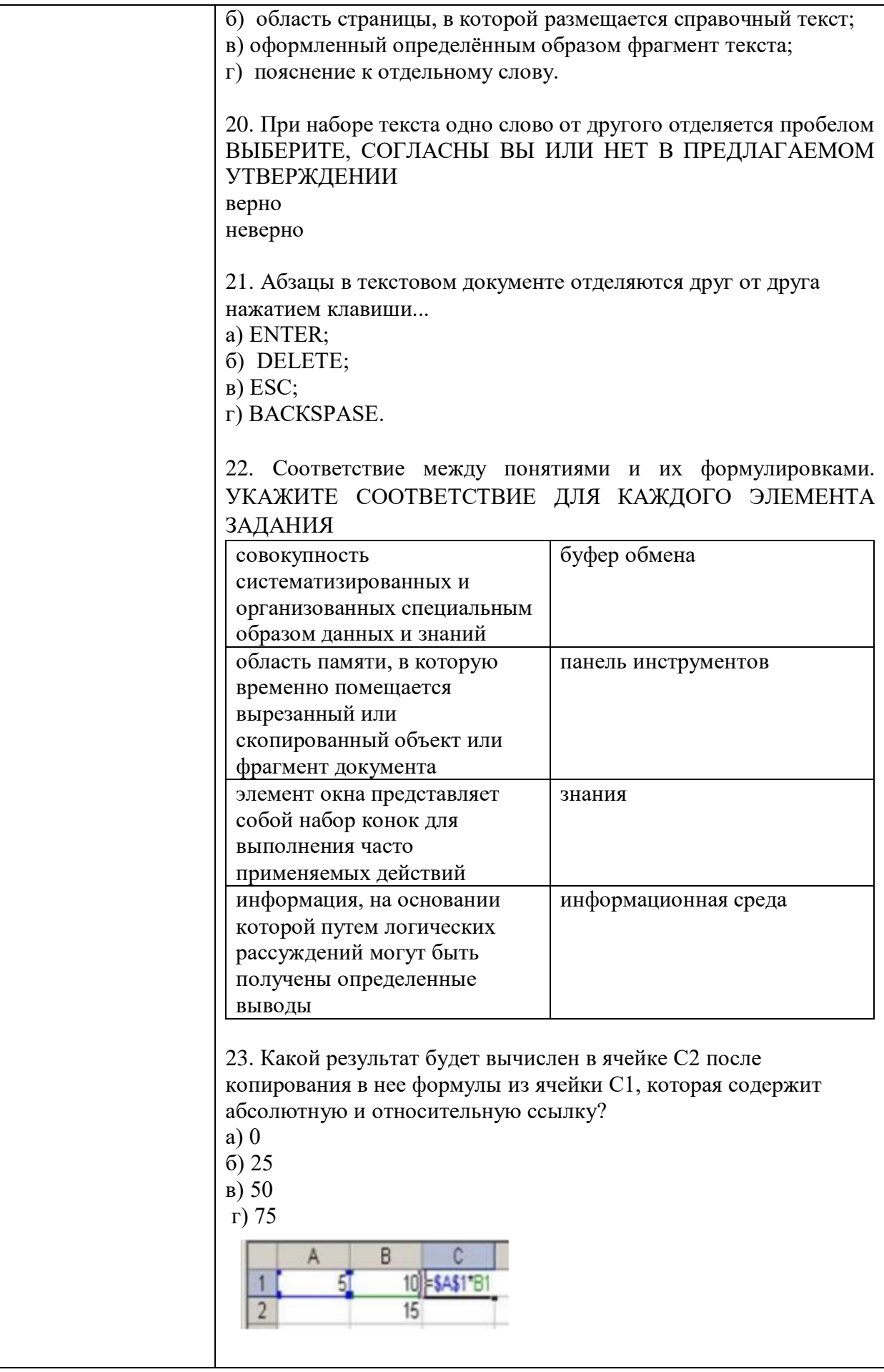

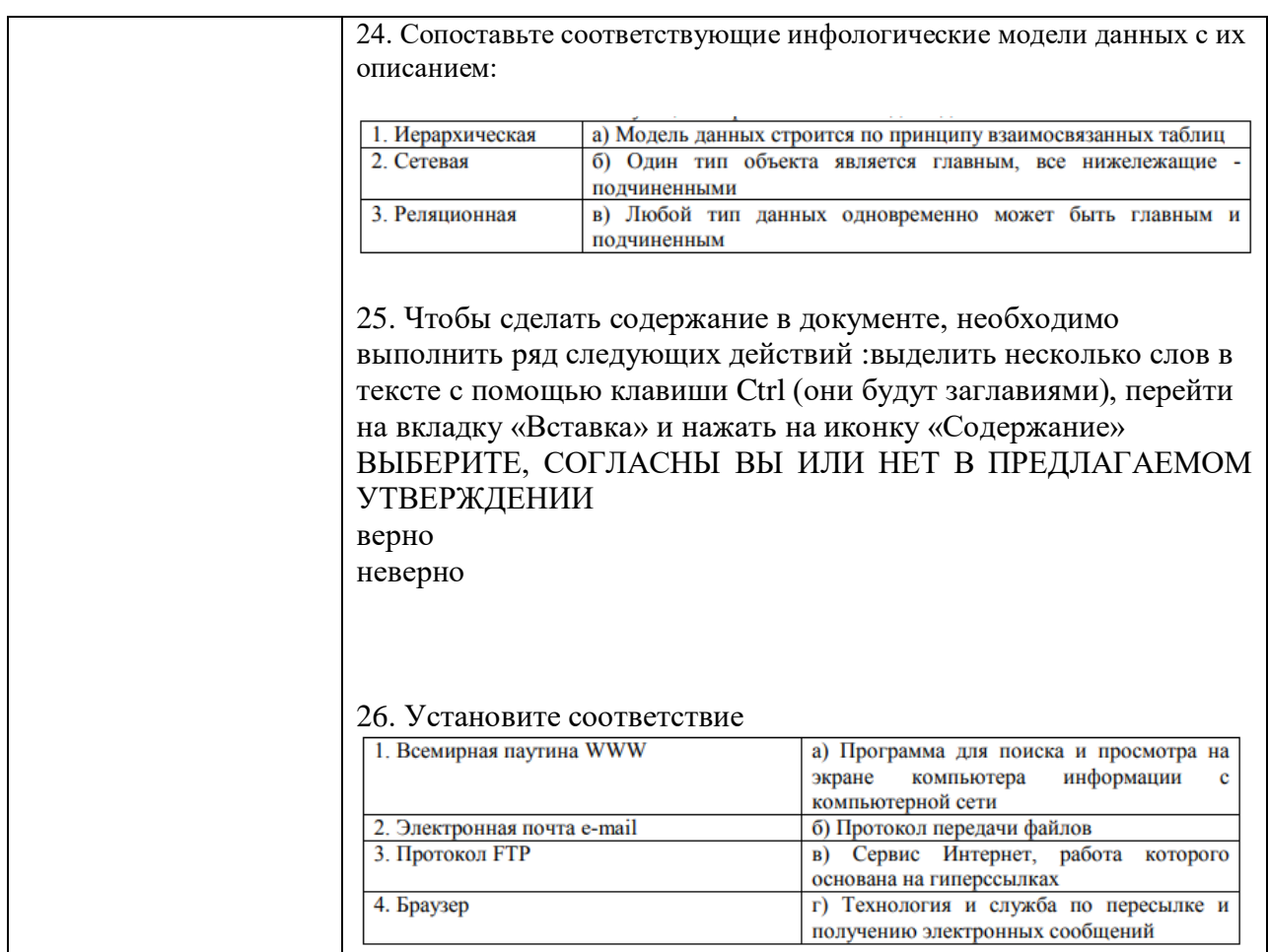

## **4.2. Оценочные средства, применяемые для промежуточной аттестации по итогам изучения дисциплины**

Дифференцированный зачет проводится по завершении изучения дисциплины на последнем аудиторном занятии.

Промежуточная аттестация по дисциплине в форме дифференцированного зачета осуществляется по результатам текущего контроля успеваемости при выполнении всех видов текущего контроля, предусмотренных рабочей программой дисциплины.

Обучающиеся, не выполнившие виды работ, предусмотренные рабочей программой дисциплины; пропустившие более 50% аудиторных занятий без уважительной причины, не допускаются к зачету.

Промежуточная аттестация таких лиц проводится только после прохождения ими всех видов текущего контроля.

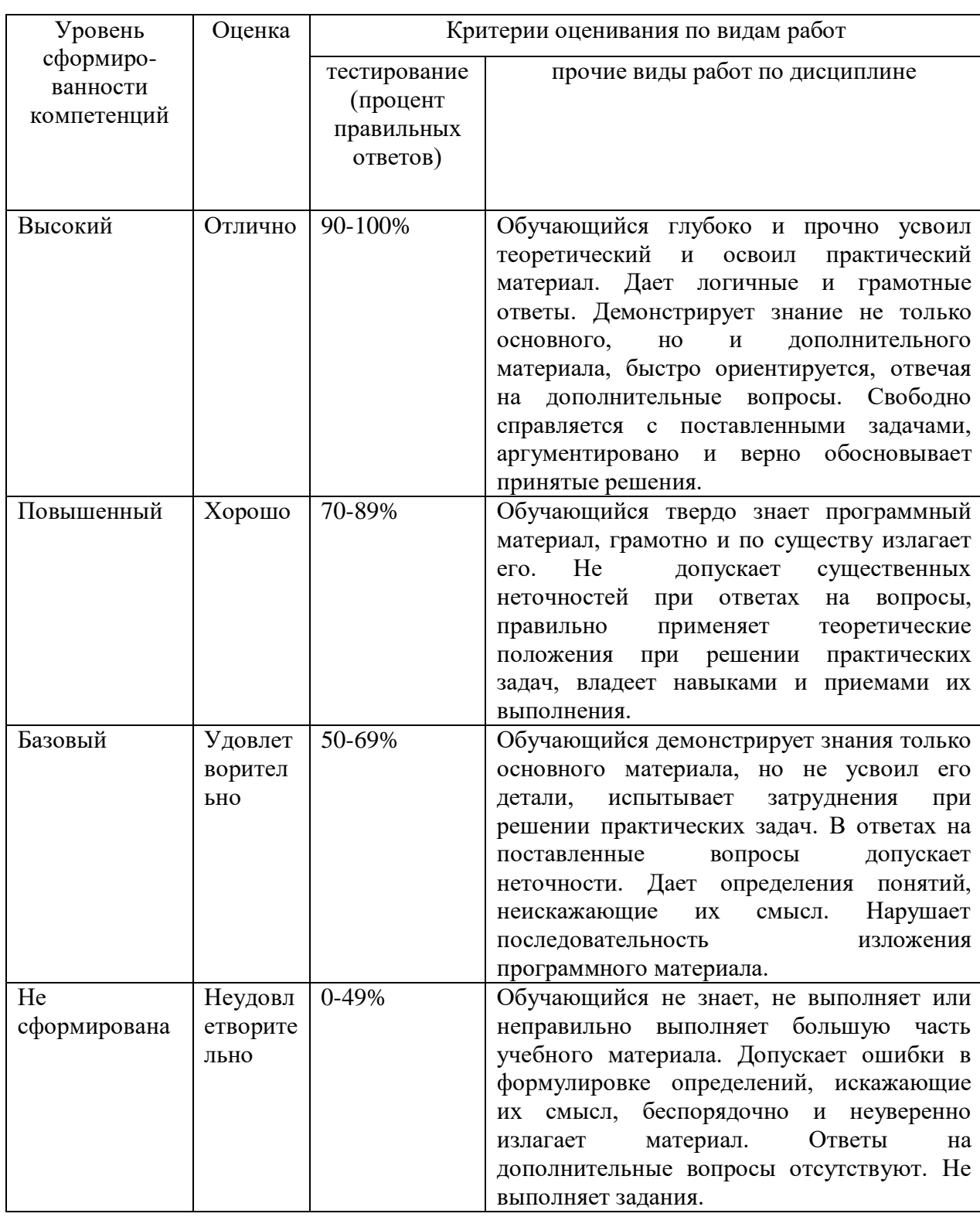

# **V. ПОКАЗАТЕЛИ ОЦЕНКИ РЕЗУЛЬТАТОВ ОСВОЕНИЯ ДИСЦИПЛИНЫ**

## **ЛИСТ РАССМОТРЕНИЙ И ОДОБРЕНИЙ рабочей программы дисциплины ОП.02 Информационные технологии в профессиональной деятельности 21.02.19 Землеустройство**

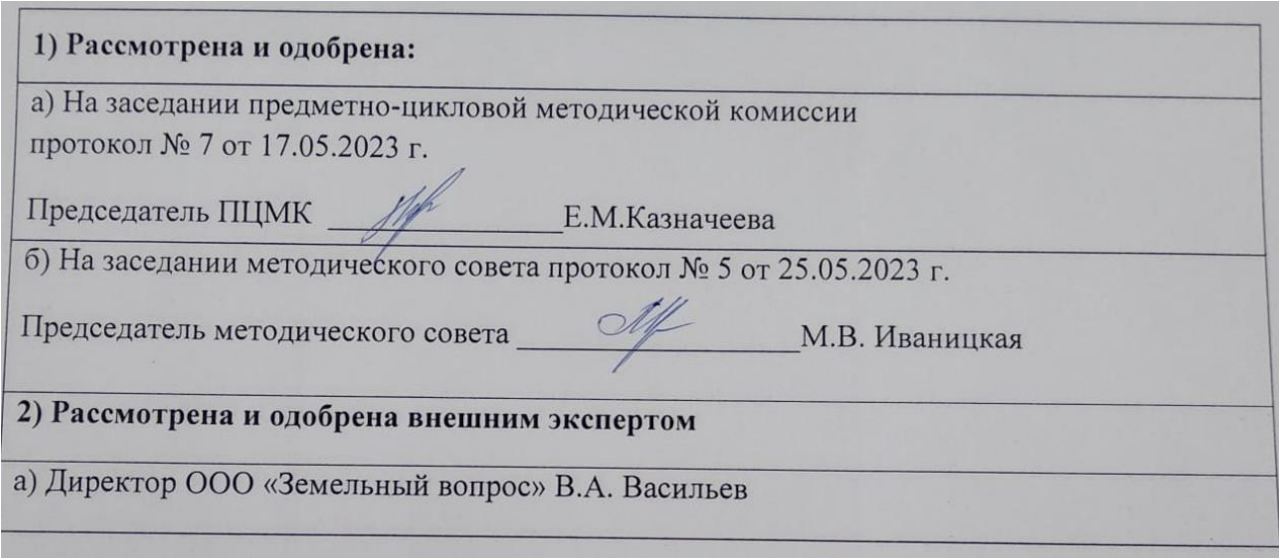